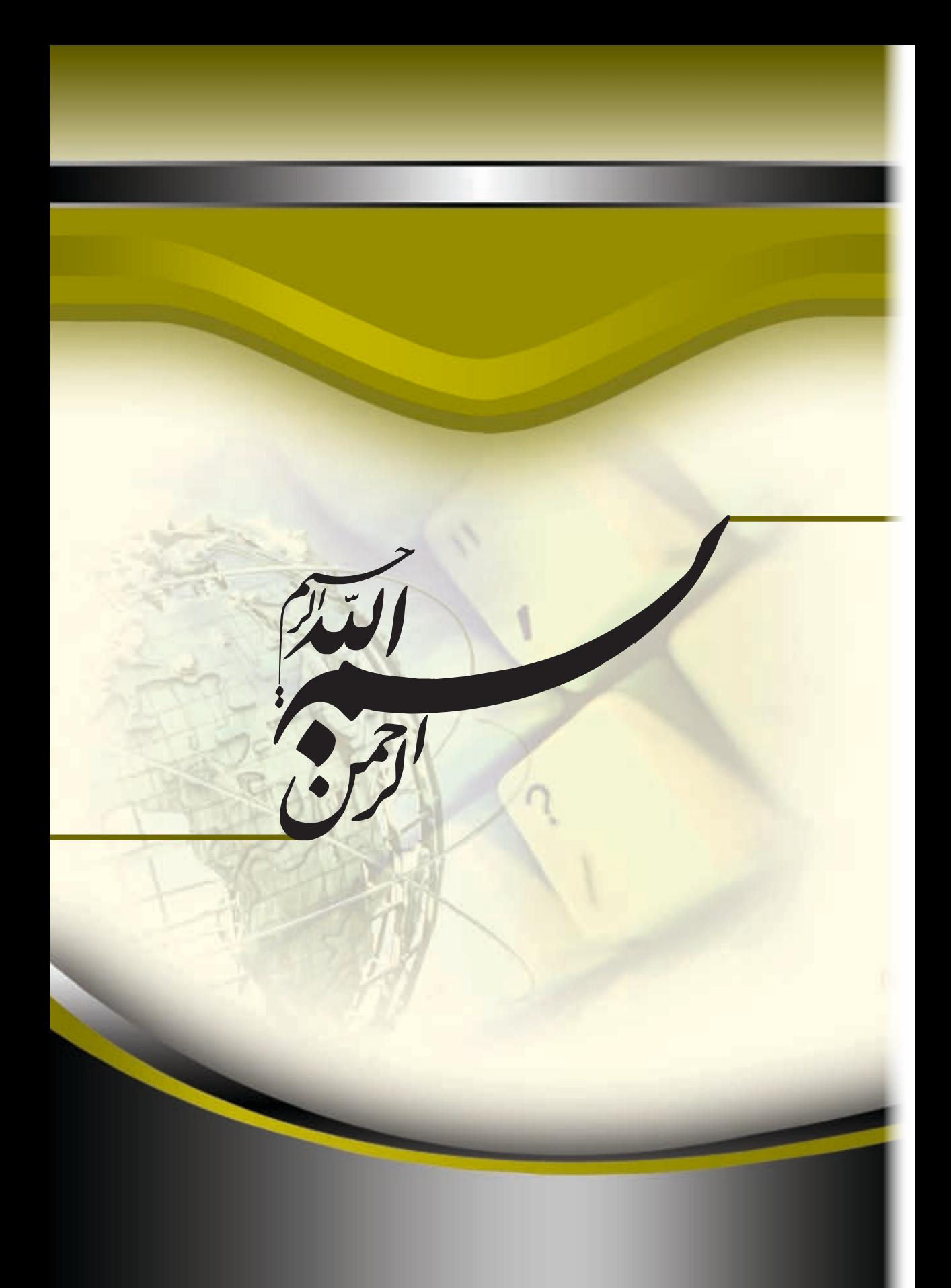

این فایل قسمتی از کتاب آموزش ICT بتیاد ICDL ایران است جهت تهيه نسخه كامل كتاب با شماره تماس ١١-٢٩٧٢٩٠٩ داخلی ۳۴۰ تماس حاصل فرمایید

کتاب حاضر سعی دارد با ارائه مطالبی کاربردی و آموزنده موجب ارتقاء سطح سواد اطالعاتي خواننده و آشنا ساختن ايشان با مفاهيم پايه فناوري اطالعات و ارتباطات گردد. این کتاب بر اساس سرفصل های استاندارد بنیاد جهانی ICDL/ECDL و مطابق با شرایط نرم افزارآزمون و صدور گواهینامه بین المللی توسط بنیاد ICDL جمهوری اسالمی ایران انتشار یافته است.

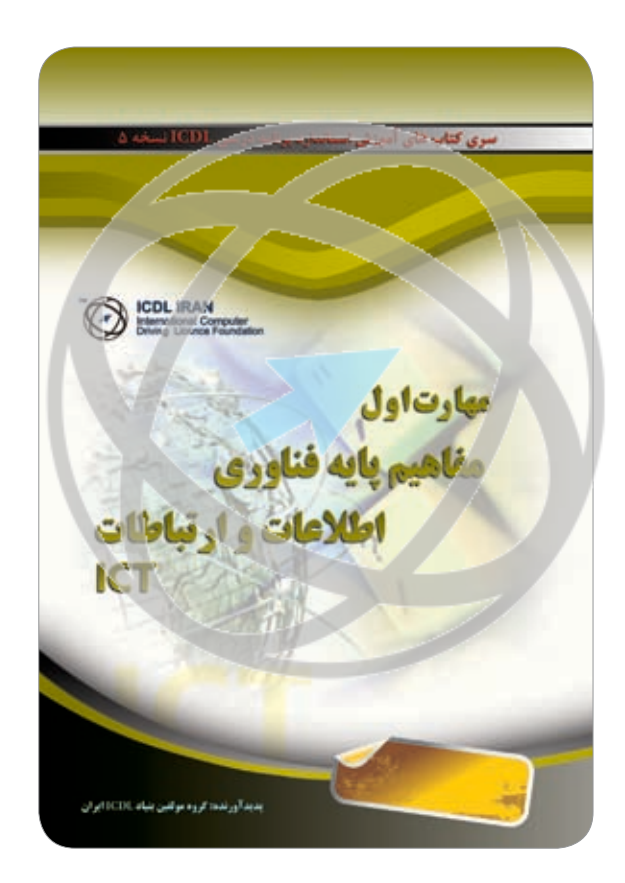

مهارت اول؛ مفاهيم پايه فناوري اطالعات و ارتباطاتمولف: گروه تالیف و ترجمه بنیاد ICDL جمهوری اسلامی ایران طرح روی جلد، حروفچینی و صفحهآرایی: گروه طرح و گرافیک بنیاد ICDL ایران چاپ اول: ١٣٩٥ تيراژ: ۲۰۰۰ نسخه حقوق مطالب، تصاویر، طرح متعلق به بنیاد ICDL جمهوری اسلامی ایران بوده و استفاده از آن به هر شکل پیگرد قانونی دارد.

این فایل قسمتی از کتاب آموزش ICT بتیاد ICDL ایران است جهت تهیه نسخه کامل کتاب با شماره تماس ۱۱-۶۶۹۷۲۹۰۹<br>داخلی ۱۳۴۰ تماس خاص کتاب با شماره شماسد

## مهارت اول: مفاهيم پايه فناوري اطالعات و ارتباطات **ICT**

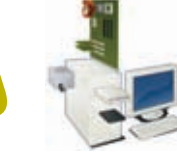

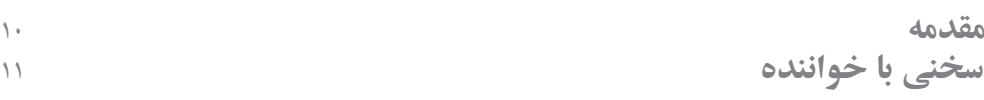

## **فصل ا : سخت افزار**

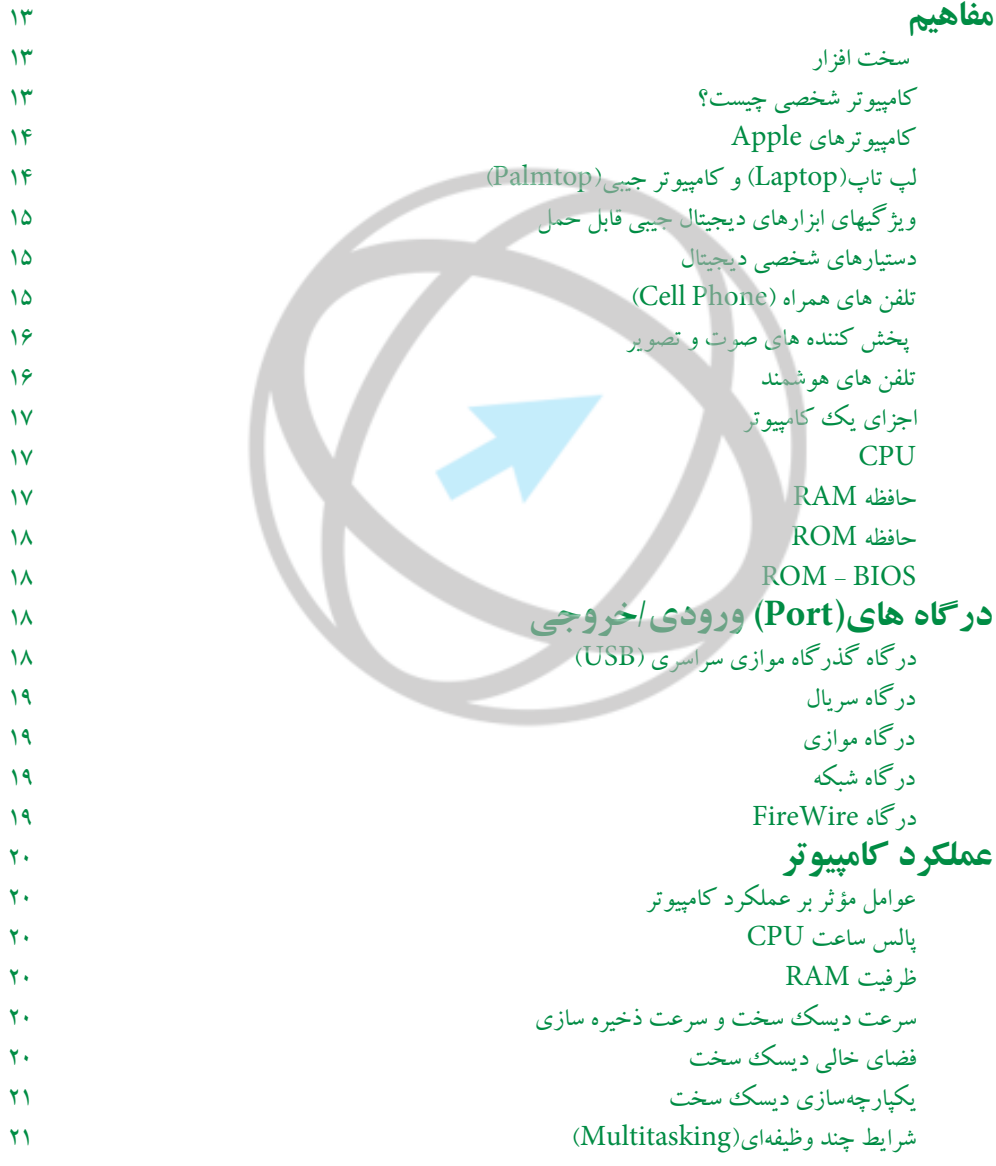

# این فایل قسمتی از کتاب آموزش ICT بتیاد ICDL ایران است<br>جهت تهیه نسخه کامل کتاب با شماره تماس ۱۱-۶۶۹۷۲۹۰<br>استان استان داخلی ۲۴۰ تماسی خاصل فیمایید

داخلی <mark>۲۴۰ تماس</mark>

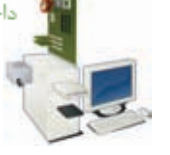

فهر ست

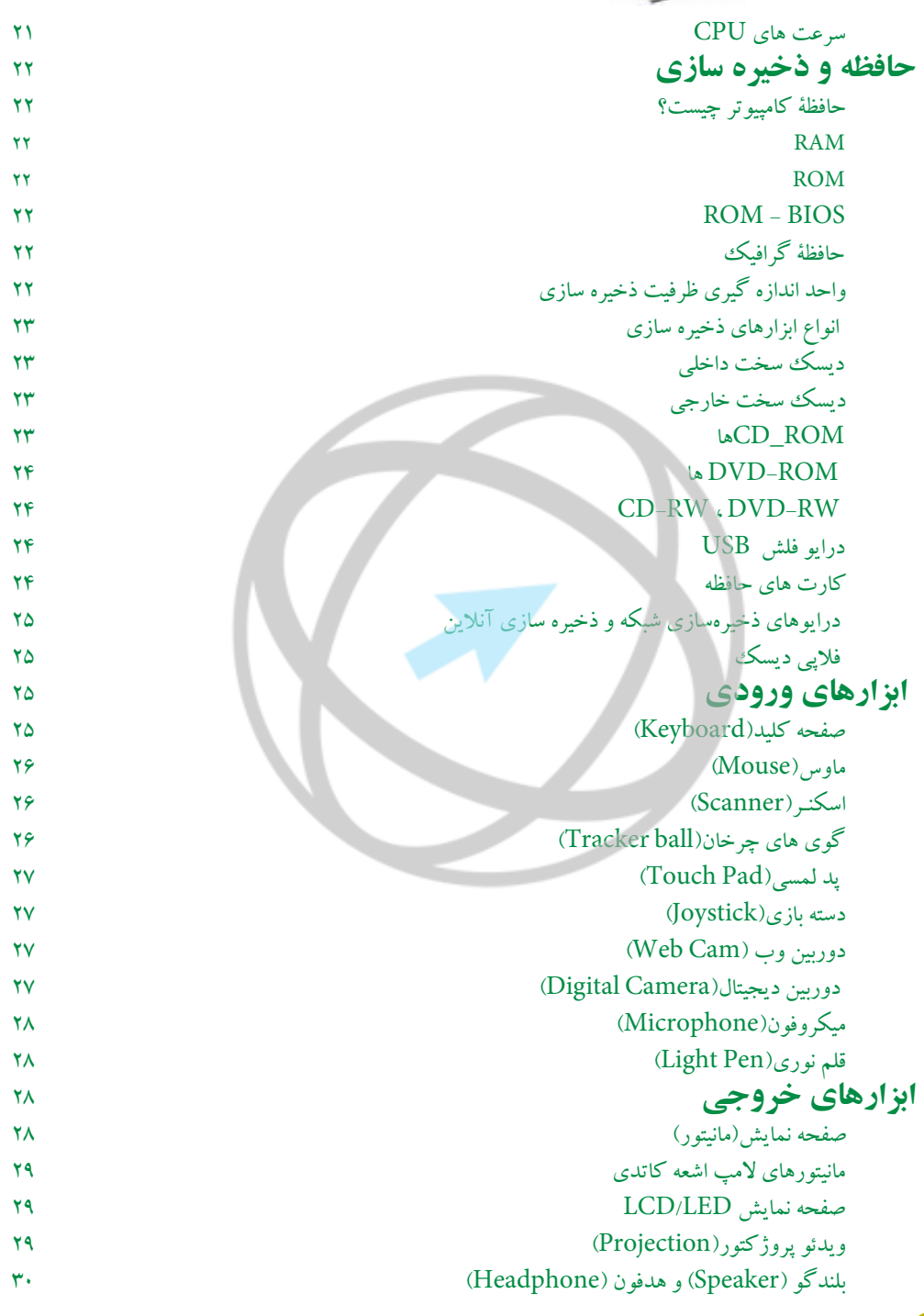

www.iranicdl.ir

 $\mathsf{K}$ 

این فایل قسمتی از کتاب آموزش ICT بتیاد ICDL ایران است جهت تهيه نسخه كامل كتاب با شماره تماس ١١-٩٩٧٢٩٠٩ داخل ۳۴۰ تماس جامیان ف

## مهارت اول: مفاهيم پايه فناوري اطالعات و ارتباطات **ICT**

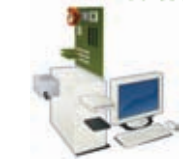

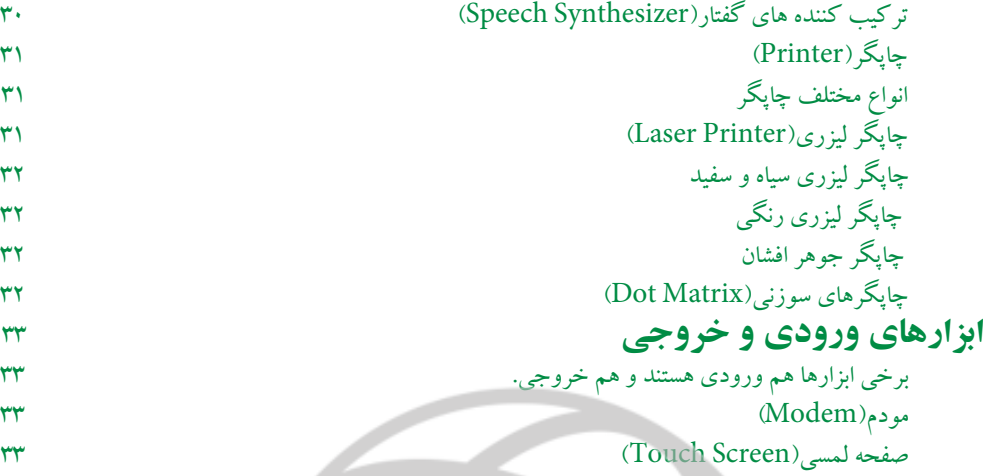

# **فصل 2 : نرم افزار**

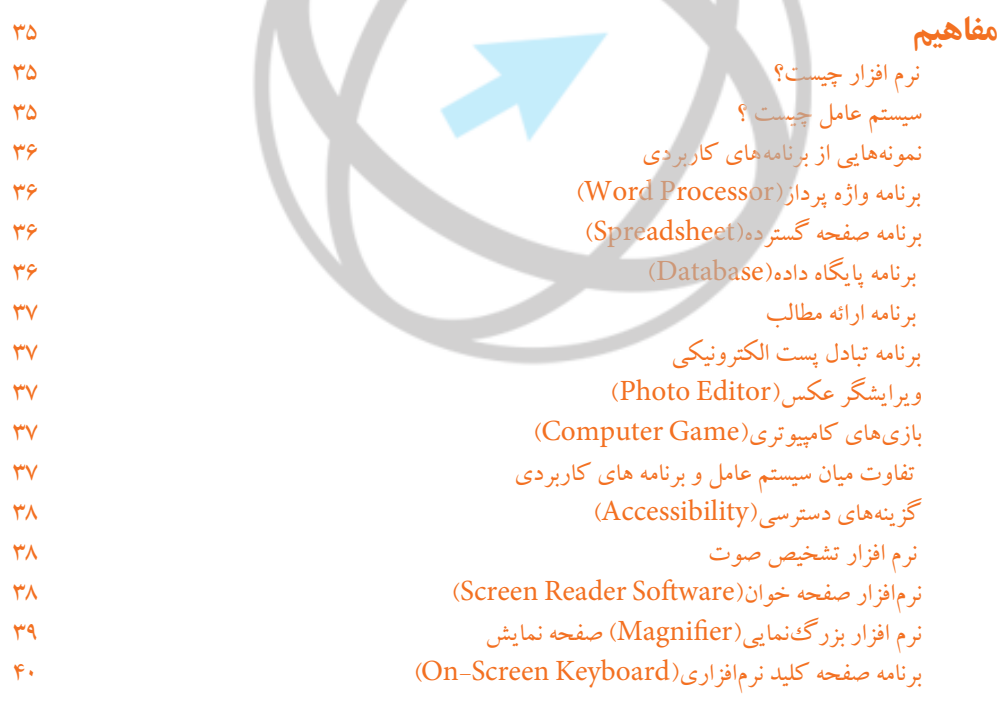

داخلی <mark>۲۴۰ تماس</mark>

فهر ست

لجاميان فرمانا

## **فصل 3 : شبكه**

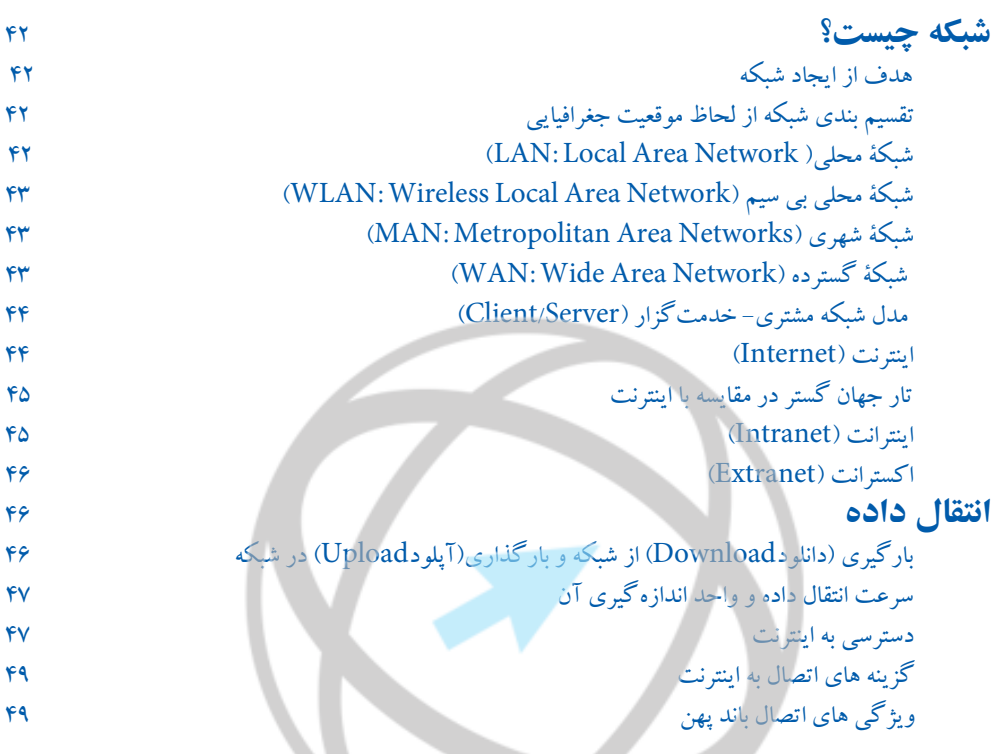

# **فصل 4 :ICT در زندگی روزمره**

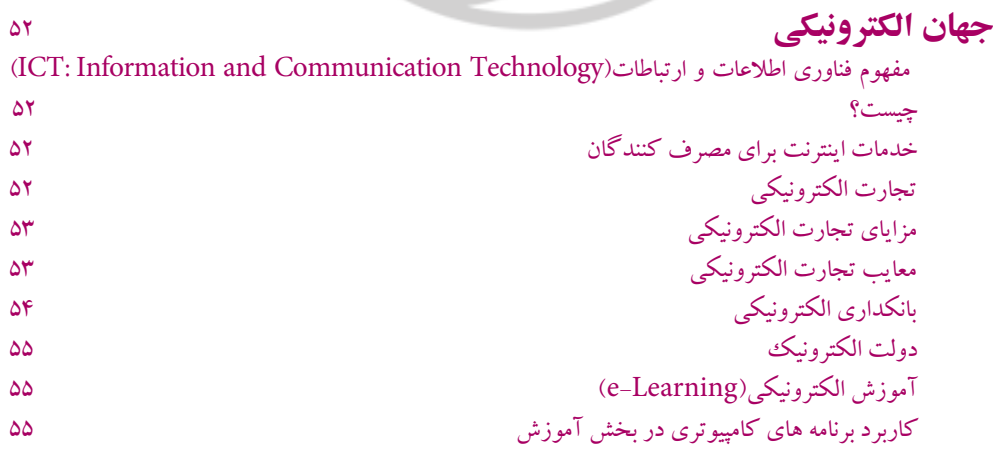

این فایل قسمتی از کتاب آموزش ICT بتیاد ICDL ایران است -<br>جهت تهیه نسخه کامل کتاب با شماره تماس ۱۱-۶۶۹۷۲۹۰۹<br>- داخلی ۲۴۰ تماس حاصل فیماسد

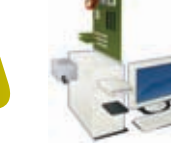

 $\overline{U}$ 

مهارت اول: مفاهيم پايه فناوري اطالعات و ارتباطات **ICT**

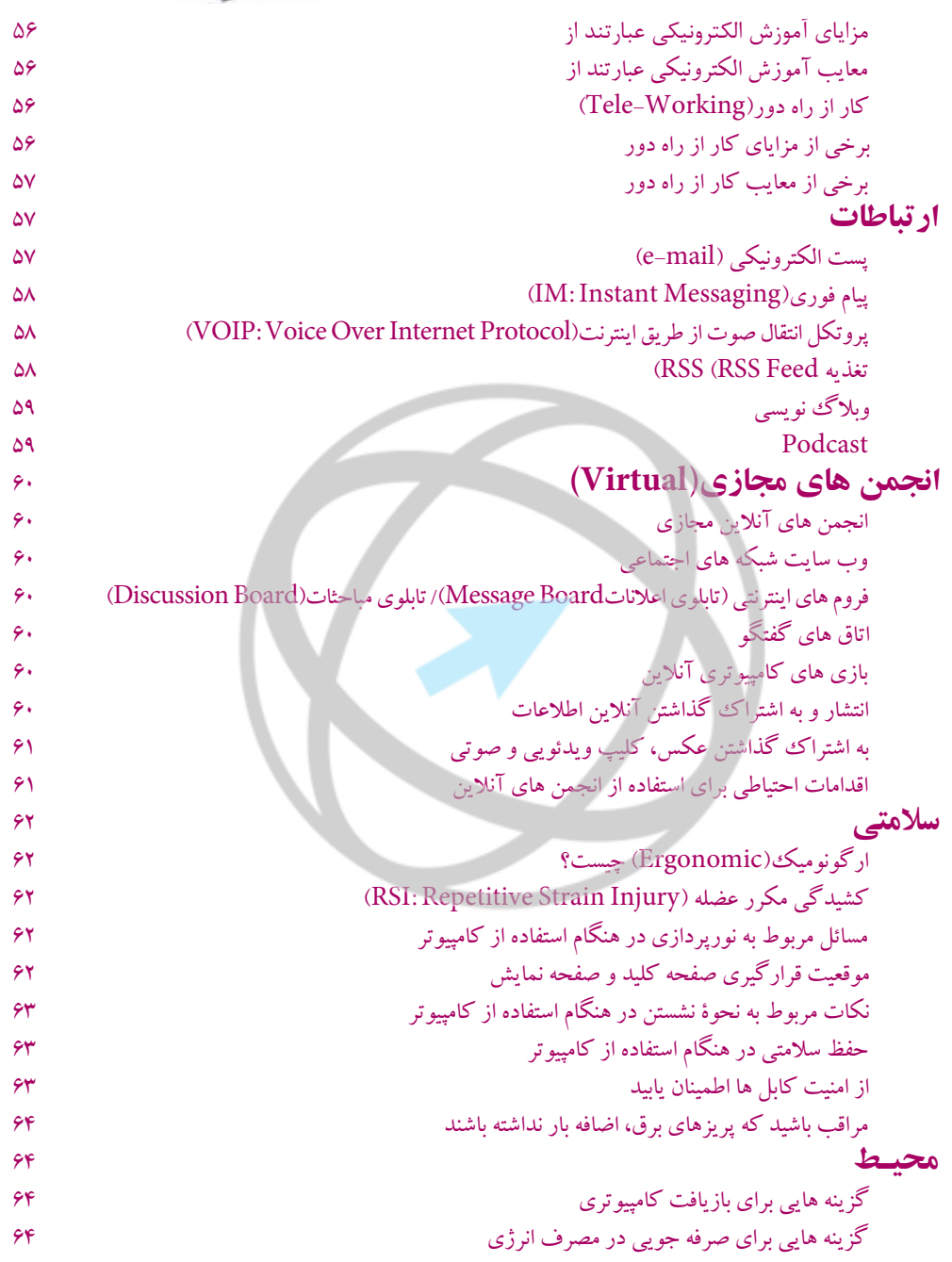

#### این فایل قسمتی از کتاب آموزش ICT بتیاد ICDL ایران است جهت تهيه نسخه كامل كتاب با شماره تماس ١١-٢٩٩٧٢٩٠٩ داخلی <mark>۲۴۰ تماس حاصل فیمان</mark>

فهر ست

## **فصل 5 :امنيت**

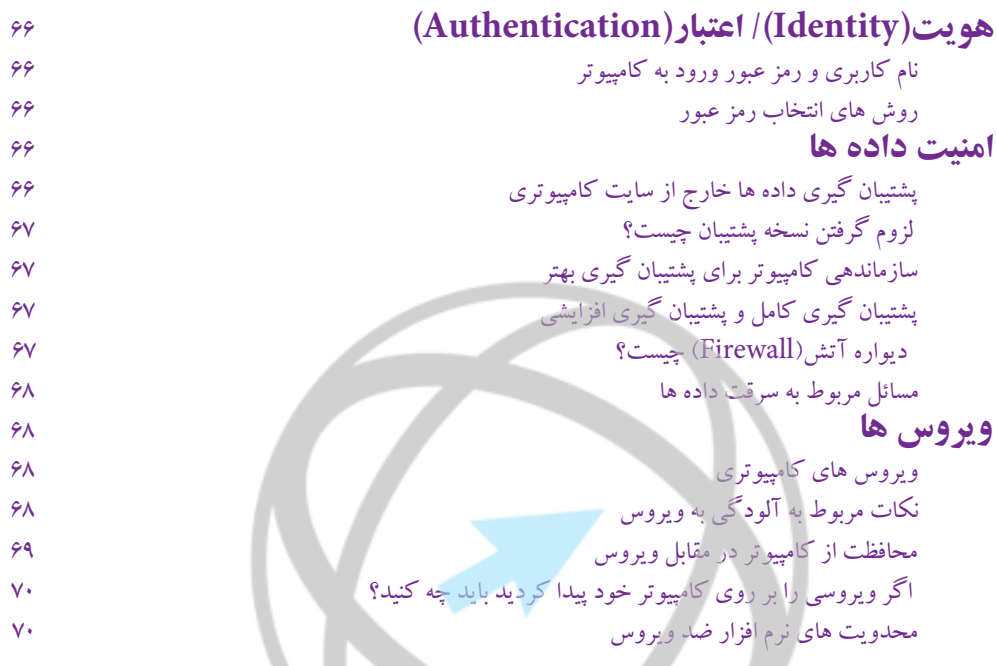

**فصل 6 :مسائل حقوقی**

 $\cap$ 

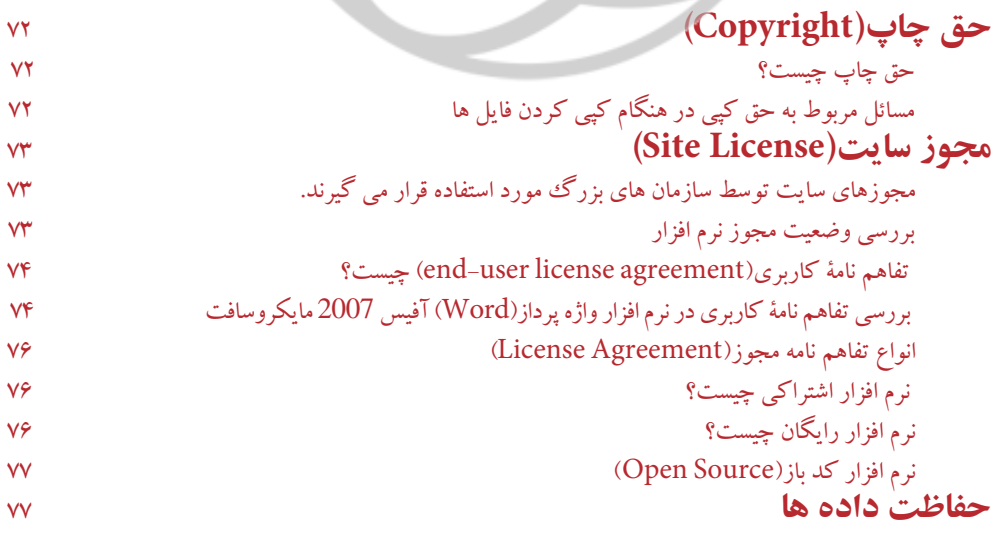

این فایل قسمتی از کتاب آموزش ICT بتیاد ICDL ایران است<br>جهت تهیه نسخه کامل کتاب با شماره تماس ۱۱-۶۶۹۷۲۹۰  $\| \phi \|_2$  $-$  we.

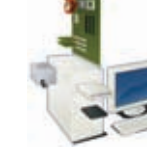

مهارت اول: مفاهيم پايه فناوري اطالعات و ارتباطات **ICT**

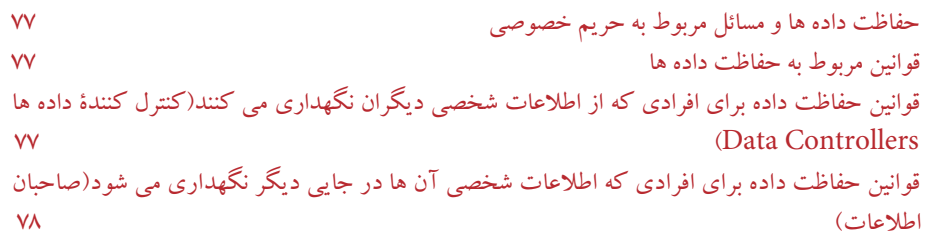

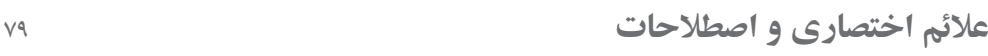

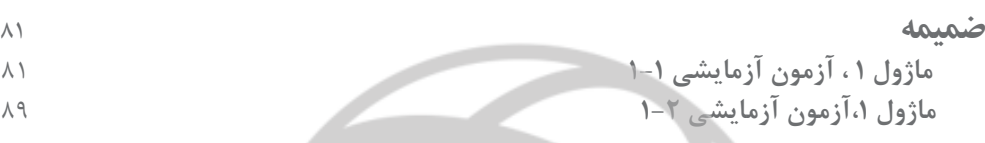

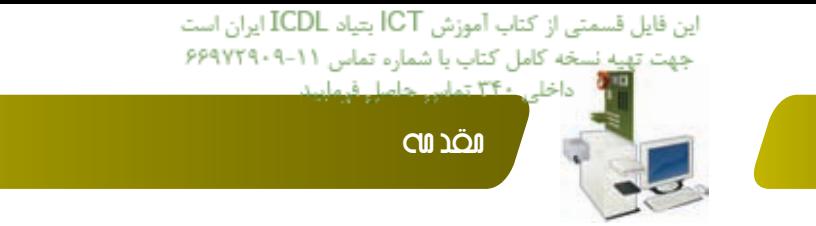

#### مقدمه

|<br>|<br>|

امروزه استفاده از ابزارهای فناوری اطلاعات و ارتباطات در آموزش و یادگیری به معنای تولید دانش توسط فراگیر است. تبادل اطلاعات و دانش نوین نزدیکی ملتها را موجب گردیده و همین امر در آینده نزدیک تغییرات اساسی در دانش و فناوری بوجود میآورد. استفاده از ابزارهای فناوری اطلاعات و ارتباطات در آموزش به معنای به روز نمودن اطلاعات، منابع تدریس و تسهیل کننده ارتباطات برای فراگیران است. به دلیل پاسخگو نبودن روش های آموزش سنتی به نیاز فراگیران جهت زندگی در جامعه اطلاعاتی بسیاری از کشورهای در حال توسعه، تغییر در برنامهریزی آموزشی را در سر لوحه کار خود قرار دادهاند.

از طرف دیگر فناوری های اطلاعاتی امکان ظهور اقتصاد مبتنی بر دانش را فراهم می آورد. از این رو مزیتهای نسبی به وجود آمده، فضای مناسبی برای سرمایه گذاری خارجی، بهرهوری بیشتر، عمومیت دانش و اطلاعات و در نتیجه برابری، مشارکت اجتماعی، مردم سالاری و یاسخگویی و شفافیت بیشتر دولتها را فراهم می آورد.

بنیاد ICDL جمهوری اسلامی ایران بنابر رسالت خود که توسعه سواد دیجیتال در بین اقشار مختلف جامعه می باشد؛ اقدام به تهیه و چاپ محتوای آموزشی مهارتها، منطبق با استاندارد بنیاد جهانی ECDL/ICDL نموده است. امید است صاحبنظران با ارائه دیدگاههای خود ما را در استمرار و ارتقاء فعالیتها پاری دهند.

عليرضا سلطاني فرد مدیر اجرایی بنیاد ICDL جمهوری اسلامی ایران

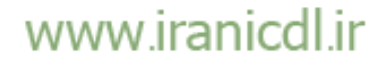

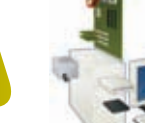

11

مهارت اول: مفاهيم پايه فناوري اطالعات و ارتباطات **ICT**

#### سخني يا خواننده

گواهینامه کاربری کامپیوتر در حوزه اروپا (ECDL) و خارج از اروپا گواهینامه بین المللی ICDL نامیده میشود. این گواهینامه یک استاندارد جهانی برای مهارتهای کامپیوتری محسوب شده و یک گواهینامه معتبر بین|لمللی به داوطلب ارائه می۵هد که مورد تأیید، انجمنهای کامپیوتری، سازمانهای بینالمللی و شرکتهای تجاری میباشد. این گواهینامه تنها گواهینامه بینالمللی است که در ایران صادر شده و خدمات آزمون و آموزش دورههای مورد تأیید را در سطح کشور ارائه می۵هد.

#### برتری های ICDL

که استاندارد جهانی برای مهارت کامپیوتری کاربر به شمار میرود. ∕ توسط انجمنهای کامپیوتری، سازمانهای بینالمللی مانند یونسکو، دولتها، بخش علمی و دانشگاهی و سازمانهای خصوصی تأیید شده است. که رایجترین گواهینامهی مهارت کاربری کامپیوتر در جهان (بیش از ۱۱ میلیون داوطلب)به شمار می رود. که منحصر به کار با یک نرمافزار خاص نیست. که دورههایی هستند که از نظر کیفیت مطمئن بوده و به عنوان یک برنامه برتر و کاربردی تأیید گردیده است. که در ۱۴۸ کشور شناخته شده است. که به ۴۱ زبان ترجمه شده است. که این گواهینامهها مورد تأیید بزرگ ترین مؤسسات آموزشی دنیا می باشد. یادگیری قابل انعطافی را ارائه می دهد. درباره آزمونهای ICDL بیشتر بدانید این گواهینامهها شامل آزمونهایی از مهارتها و تواناییهای عملی داوطلب بوده و۱۳ ماژول مجزا را پشتیبانی می کند که مباحث تئوری و عملی کامپیوتر را تحت پوشش دارد. تجربه ما در اجرای برنامهها در سیستمهای آموزشی و سازمانهای دولتی نشان داده است؛ برای آن که فرد بتواند فرصت اشتغال بدست آورد، لازم است حداقل در ۷ مهارت از مجموعه مهارتهای ICDL، توانایی های لازم را کسب کند. ماژول ١. مفاهيم فناوري ارتباطات و اطلاعات (ICT) ماژول ٢. استفاده از كامپيوتر و مديريت فايلها م**اژول ۳.** واژەپرداز ماژول ۴. صفحه گسترده ماژول ۵ . پایگاه داده ماژول ۰۶ ارائه مطلب ماژول ۰۷ ارتباطات و اطلاعات of 2D Computer Aided Design):2DCAD . A ماژول Image Editing . ٩ ماژول ۱۰. Web Editing ماژول Health Information System . M

ماژول ١٢. IT Security

ماژول ۱۳. Project Planning

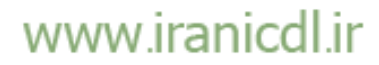

 $\mathcal{A}(\mathbb{R}^d_{\geq 0}) \cong \mathbb{Z}^d \otimes \mathbb{C} \mathbb{R}^d_{\geq 0} \cong \mathbb{C}^d \otimes \mathbb{C}^d \otimes \mathbb{C}^d$ 

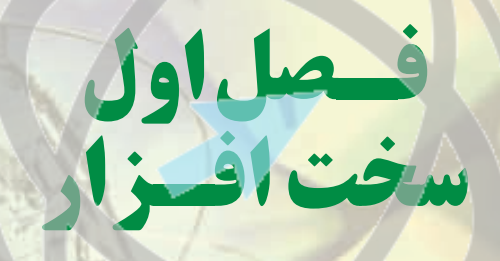

**در این فصل می آموزید: مفاهیم و اجزای کامپیوتر پورت های ورودی و خروجی عملکرد کامپیوتر حافظه و ذخیره سازی ابزارهای ورودی و خروجی**

مهارت اول: مفاهيم پايه فناوري اطالعات و ارتباطات **ICT**

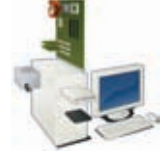

فناوري اطالعات و ارتباطات )ICT )مخفف Technology Communication & Information است منظور از آن مجموعه ابزارها و روشهاي الزم براي توليد،پردازش، نگهداري، توزيع و انهدام سيستمهاي مبتني بر اطالعات است.

**مفاهیم**

#### **سخت افزار**

مفهوم سخت افزار به اجزای فیزیکی کامپیوتر شما نظیر سیستم، ماوس، صفحه کلید، مانیتور و غیره اشاره دارد.

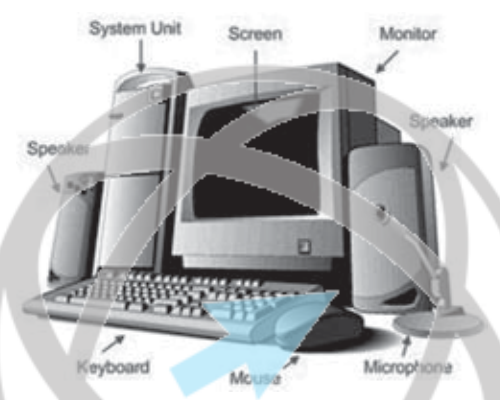

#### **کامپیوتر شخصی چیست؟**

شرکت IBM در سال 1981 کامپیوتر شخصی را اختراع کرد. از آن پس تمام کامپیوترهای شخصی تولید شده علیرغم آنکه بخش های زیادی به آن ها اضافه شـده بـود از بسیاری جهات مطابق با طرح اولیۀ کامپیوتر شخصی شرکت IBMبودند. اصطـالح )سازگار با کامپیوتر شخصی Compatible PC (به تمام کامپیوترهای شخصی اطالق می شود که توسط شرکت هایی به غیر از IBM تولید شده اند ولی ویژگی های اصلی کامپیوترهای شخصی را دارا می باشند. در ابتدا بیشتر کامپیوترهای شخصی توسط سیستم عاملی با نام DOS (سیستم عامل دیسک) کار می کردند. امروزه اغلب کامپیوترهای شخصی به کمک نسخه ای از سیستم عامل ویندوز مایکروسافت مانند ویستا یا Seven کار می کنند.

این کامپیوتر ها دارای خصوصیات زیر می باشند:

**ظرفیت:** دارای دیسک های سخت با ظرفیت باال به همراه یک حافظۀ کاری(RAM (زیاد.

**سرعت:** سریع. که سرعت آنها معمولاً بر حسب گیگاهرتز (GHZ) سنجیده می شود.

**هزینه ها:** روز به روز ارزان تر می شوند. **کاربران متداول:** کاربران خانگی، کاربران شرکت های بزرگ و کوچک. آموزش و پرورش، پزشکان. در واقع امروزه تقریباً همه افراد باید نحوۀ استفاده

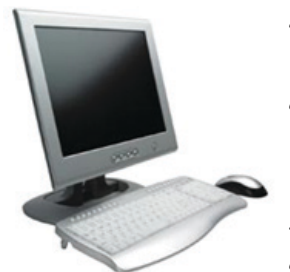

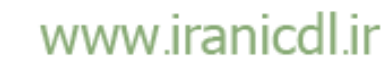

داخلی <mark>۲۴۰ تماس حاصل</mark>یا

فصل ا : سخت افزار

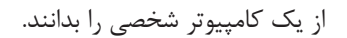

#### **کامپیوترهای Apple**

Mac Apple یک کامپیوتر است، اما یک PC محسوب نمی شود. این کامپیوتـر از سیستم عامل متفاوتی استفاده می کند و ممکن است به نسخـه هـای خاصی از برنامه های کاربردی از جمله واژه پردازها یا صفحه گسترده ها نیاز داشته باشد. حتی سخت افزارهای تکمیلی برای اتصال به Mac باید تا حدودی خصوصی سازی شوند. در ابتدا، آنچه که Mac را از کامپیوترهای شخصی تفکیک می کرد (Interface User Graphical(GUI یا واسط گرافیکی

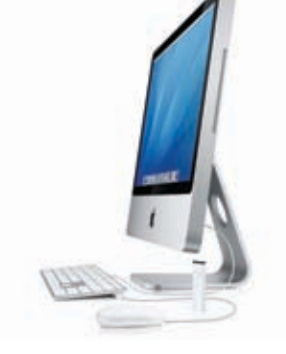

کاربر یا به زبان ساده چگونگی کار با کامپیوتر با استفاده از ماوس بود. در ابتدای تولید کامپیوترهای شخصی، استفاده و نگهداری از آن ها نیاز به اندکی تخصص داشت. امروزه به دلیل آنکه مایکروسافت بخشی از سهام Apple را خریداری کرده است تفاوت میان Mac و کامپیوترهای شخصی کاهش یافته است.

#### **لپ تاپ)Laptop )و کامپیوتر جیبی)Palmtop )**

لپ تاپ ها همانطور که از نامشان پیداست کامپیوترهای کوچک قابل حملی هستند که می توانند هم با باتری و هم با برق کار کنند. لپ تاپ ها به جای صفحه نمایش های قدیمی بزرگ(Unit Display Visual(VDU (واحدهای نمایش بصری) از صفحه نمایش های خاصی استفاده می کنند که عالوه بر اینکه قابل حمل هستند نیاز به نیروی برق کمتری داشته و به همین دلیل باعث طوالنی تر شدن عمر باتری می شوند.

اصطالح جدید نٌت بوک نشان دهندۀ بسیار کوچک بودن این نوع کامپیوترها است. لپ تاپ ها بیشتر مورد توجه فروشندگان سیار یا افراد بازاریاب، می باشند. با وجود آنکه هنوز لپ تاپ ها گران تر از کامپیوترهای رومیزی هستند، اما امروزه توانایی آن ها با یک کامپیوتر رومیزی برابری می کند. کامپیوترهای جیبی حتی کوچک تر از لپ تاپ ها هستند به طوریکه تقریباً در کف دست شما جای می گیرند.

این کامپیوتر ها دارای خصوصیات زیر می باشند:

**ظرفیت:** دارای دیسک سخت با ظرفیت باال به عالوۀ حافظۀ کاری(RAM( زیاد – معمولاً قدرت کمتری از دیسک سخت یک کامپیوتر شخصی با همان قیمت دارند.

س**رعت**: سریع. که معمولاً بر حسب گیگاهرتز (GHZ) سنجیده می شود. ً ویژگی سرعت آن ها کمتر از یک کامپیوتر شخصی با قیمت مشابه معموال است.

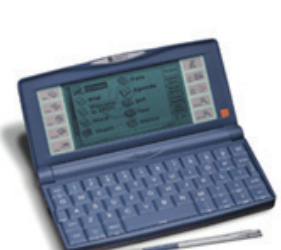

**هزینه ها:** اجزای آن باید فشرده تر باشند بنابراین یک هزینه اضافی برای این منظور نسبت به یک کامپیوتر شخصی با قدرت مشابه به همراه دارد.

**کاربران متداول:** کاربران فعال در امر تجارت، افراد سیار، کاربرانی که از کامپیوتر برای امور آموزشی استفاده می کنند.

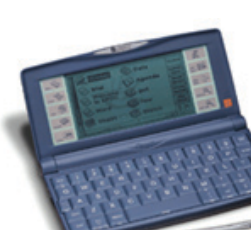

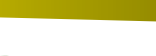

فصـل اول

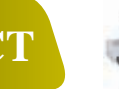

مهارت اول: مفاهيم پايه فناوري اطالعات و ارتباطات **ICT**

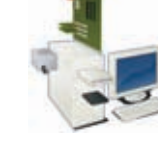

#### **ویژگیهای ابزارهای دیجیتال جیبی قابل حمل**

- مجموعه ای از ابزارهای دیجیتال جیبی قابل حمل وجود دارند از جمله:
- (PDA: Personal Digital Assistants)دیجیتال شخصی دستیارهای
	- تلفن همراه
	- تلفن های هوشمند(Smartphone(
	- پخش کننده های چند رسانه ای(player Media(

#### **دستیارهای شخصی دیجیتال**

این ابزارها به جای صفحه کلید دارای قلم مخصوصی هستند و می توان از آن ها برای ذخیره کردن و بازیابی اطالعات استفاده کرد. همانند بیشتر ابزارهای کامپیوتری بسیاری از آن ها قابلیت اتصال به اینترنت را دارند. این ابزارها بسیار فشرده هستند. امکانات زیادی در داخل PDAها از قبل تعبیه شده است، مانند: ماشین حساب، ساعت و تقویم. بسیاری از آن ها امکان دریافت و ارسال پست الکترونیکی و حتی جستجو در وب را فراهم می کنند.

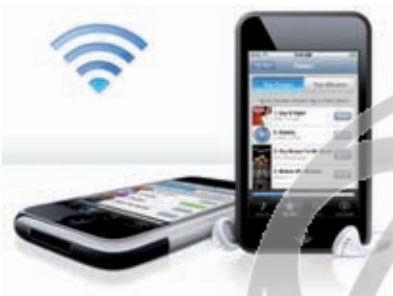

از PDA ها می توان برای دسترسی به اینترنت، ارسال و

دریافت پست الکترونیکی، ضبط ویدئو، تایپ کردن و پردازش کلمات، بهعنوان دفترچه تلفن، ایجاد صفحات گسترده و نوشتن در آن ها، اسکن بارکدها، انجام بازی های کامپیوتری، پاسخ به نظر سنجی ها و سیستم جهانی مکان یابی(System Positioning Global :GPS (استفاده کرد. PDA های جدیدتر هم دارای صفحه های رنگی و هم قابلیت های صوتی در کنار هم هستنـد و می توان از آن ها به عنوان تلفن همراه )تلفن هوشمند(، مرورگر وب)Browser Web )یـا پخش کننده های چند رسانه ای قابل حمل استفاده کرد. بسیاری از PDA ها می توانند به اینترنت، اینترانت یا اکسترانت از طریق Fi–Wi یا شبکههای وسیع بی سیم(Network Area-Wide Wireless :WWAN (متصل شوند. بسیاری از PDA ها از فناوری صفحه لمسی برخوردارند.

**ظرفیت:** ظرفیت بسیار کمتری نسبت به کامپیوترهای شخصی دارند. **سرعت:** سرعت بسیارکمتری نسبت به کامپیوترهای شخصی دارند مگر آنکه هزینۀ بیشتری برای تهیه نوع مرغوبتر آن ها پرداخت کنید. **هزینه ها:** نسبت به کامپیوترهای شخصی گران تر هستند. **کاربران متداول:** اغلب کاربران فعال در امور تجاری.

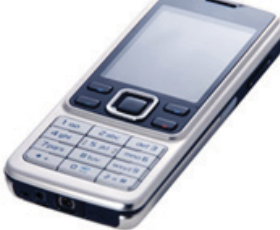

 $\mathbb D$ 

 **تلفن های همراه )Phone Cell)** از تلفن همراه برای برقراری ارتباطات بی سیم استفاده می شود.

تلفنهای همراه عالوه بر مکالمه برای ارسال پیام متنی، پست الکترونیک و دسترسی به وب نیز کاربرد دارند.

فصل ا : سخت افزار

بسیاری از تلفن های همراه امکان ارسال و دریافت تصاویر، عکس و ویدئو ها را دارند. بیشتر تلفن های همراه از یک سیگنال برج مخابراتی محلی استفاده می کنند و در صورتی که خارج از محدودۀ برج مخابراتی باشید یا سیگنال توسط کوه ها یا حتی ساختمان های بلند مسدود شده باشد، تلفن همراه شما کار نخواهد کرد. تلفن های ماهواره ای از سیگنال ارسالی توسط یک ماهواره استفاده می کنند و هزینۀ خرید و استفاده از آن ها بیشتر است. با وجوداینکه شما هیچ گاه در خارج از محدوده قرار نخواهید گرفت اما ممکن است سیگنال ماهواره توسط ساختمان های بلند مسدود شود.

#### **پخش کننده های صوت و تصویر**

پخش کننده های صوت و تصویر امکان ذخیره کردن موسیقی و تصاویر ویدئویی دیجیتالی را برای شما فراهم می کنند. یکی از نمونه های معروف آن ها iPod از شرکت Apple است که به وسیلۀ آن می توانید موسیقی دیجیتال را ذخیره کرده و در زمان فراغت خود، آن را گوش کنید. بر روی این ابزارها می توان هزاران ترانه را ذخیره نمود.

همچنین می توانید ابزارهایی که دارای صفحه نمایش هستند تهیه کنید تا به کمک آن ها فیلم و کلیپ های ویدئویی ذخیره شده بر روی این ابزارها را تماشا کنید.

> به خاطر داشته باشید که بیشتر موسیقی ها و فیلم ها تحت پوشش قانون حق کپی رایت )Copyright )هستند و فقط باید از منابع قانونی دانلود شوند.

#### **تلفن های هوشمند**

تلفن هوشمند یک تلفن همراه است که دارای قابلیتهای پیشرفتۀ مشابه کامپیوتر می باشد. قابلیت ها و استانداردهای تلفن های هوشمند با توجه به تولید کنندۀ آن ها با یکدیگر متفاوت است. بسیاری از تلفن های هوشمند نوعی سیستم عامل دارند که به کمک آن می توانید به دستگاه های دیگر متصل شوید و نیز برنامه هایی را بر روی دستگاه خود نصب کنید. اغلب تلفن های هوشمند امکان ارسال و دریافت پست الکترونیک)Email )و نیز جستجو در وب را برای شما فراهم می کنند. برخی از آن ها دارای یک سازمان دهندۀ امور شخصی و نوعی سازمان دهندۀ مدیریت مالقاتها

هستند. حتی بعضی از آن ها یک صفحه کلید بسیار کوچک شبیه به صفحه کلیدکامپیوتر دارند و بعضی دیگر دارای صفحۀ لمسی می باشند. برخی دارای سیستم مکان یابی GPS هستند و برخی از آن ها امکان خواندن اسنادی با قالب واژه پرداز یا PDF Adobe را فراهم می کنند. سایر ویژگی های تلفن های هوشمند عبارتند از دوربین داخلی، توانایی پخش موسیقی، نمایش عکس و کلیپ های ویدئویی و نرم افزار چند رسانهای)Software Media )برای پخش موسیقی، جستجوی عکس ها و مشاهدۀ کلیپ های ویدئویی.

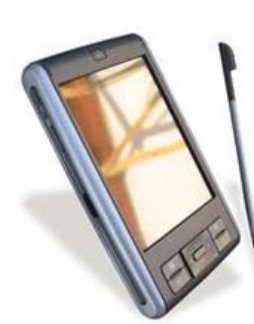

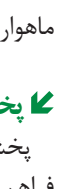

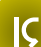

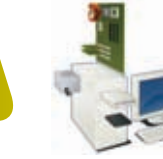

مهارت اول: مفاهيم پايه فناوري اطالعات و ارتباطات **ICT**

 **اجزای یک کامپیوتر** شما باید برخی اجزای اصلی تشکیل دهندۀ کامپیوتر را بشناسید از جمله: )CPU: Central Processing Unit(مرکزی پردازش واحد

- انواع حافظه
- ابزارهای ورودی و خروجی

#### **CPU**

واحد پردازش مرکزی یکی از مهمترین اجزای کامپیوتر محسوب میشود. این واحد بیانگر سرعت پردازش دستورات کامپیوتراست، سرعت CPU برحسب مگاهرتز )MHz )یا گیگاهرتز )GHz )محاسبه می شود. بنابراین یک CPU پنتیوم 2 گیگاهرتزی بسیار سریع تر از یک CPU پنتیوم 1 گیگاهرتزی است. CPU تمامی محاسبات درون کامپیوتر را در هنگام اجرای برنامههایی مانند واژهپرداز، صفحهگسترده و پایگاهداده انجام می دهد. دو شرکت AMD , Intel بزرگترین تولید کنندگان CPU شناخته شده در دنیا هستند. یک CPU دارای اجزای زیر است: **واحد کنترل )Unit Control):** واحد کنترل مسئولیت کنترل ترتیب و زمان بندی سایر اجزای CPU را بر عهده دارد. **واحد محاسبه و منطق )Unit Logic Arithmetic):** این بخش محاسبات ریاضی را با استفاده از دادههای ذخیره شده در ثباتهای درون CPU انجام میدهد. **ثبات )Register):** حافظه های سریعی به نام ثبات در CPU وجود دارند که مستقیما با واحد CU و ALU در ارتباط هستند و برای نگهداری داده و کنترل اجرای برنامه بکار میروند. **گذرگاه انتقال )BUS ):** گذرگاه انتقال )BUS)کامپیوتر، داده ها را بین حافظه و ثبات ها جابجا می کند.

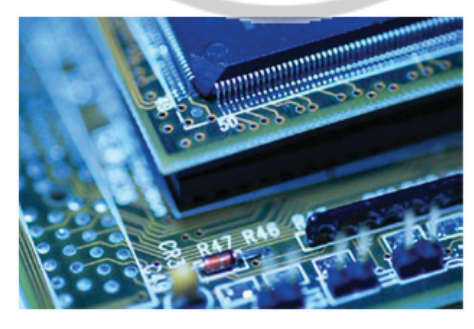

#### **حافظه RAM**

 )Memory Access Random :RAM )یا حافظه با دسترسی تصادفی، از تعدادی خانه یا سلول تشکیل شده است و هر خانه، قابلیت نگهداری یک داده را دارد و با آدرسی منحصر به فرد مشخص میشود. هر آدرس حافظه، قابلیت نگهداری یک یا چند بایت را دارا است. حافظه با قابلیت دسترسی تصادفی شامل

# www.iranicdl.ir

**1**U

فصل ا : سخت افزار

مدارهای مجتمعی میباشد که امکان ذخیرهسازی اطالعات را به صورت تصادفی به ما میدهد. واژه تصادفی به این معنی است که امکان دسترسی به هر مقدار اطالعات در هر زمانی بدون در نظر گرفتن موقعیت فیزیکی اطالعات وترتیب آن ها وجود دارد. دادههای موجود در RAM قابل پاک شدن و جایگزینی با دادههای دیگر هستند و هر نوع وقفهای در جریان برق کامپیوتر، موجب از بین رفتن دادههای موجود درRAM میشود. استفاده از این نوع حافظهها، برای نگهداری موقت اطالعات تا زمان پردازش یا انتقال نتایج به بیرون از رایانه و یا ذخیره در حافظههای جانبی مناسب است.

از آنجا که دادهها میتوانند در هر قسمت از حافظه RAM ذخیره شده و از آن قسمت بازیابی شوند و چون سرعت انجام این کار به محل دادهها بستگی ندارد به این نوع حافظهها، حافظه با دسترسی تصادفی مے گویند.

#### **حافظه ROM**

( ROM:Read Only Memory) نوعي از حافظه است که که داده ها را به طور دائم نگهداري مي کند. به آن فقط خواندني مي گويند زيرا يک بار بر روي آن مي نويسند و بارها آنرا مي خوانند.ROM به حافظه غير فرار نيز معروف است، زيرا هر داده اي که در آن ذخيره شود با قطع برق سيستم پاک نمي شود. توجه داشته باشيد که RAM و ROM تناقضي با يکديگر ندارند.

#### **ROM - BIOS**

همه MotherBoard ها )برد اصلی( شامل يک چيپ مخصوص با نام BIOS يا BIOS ROM هستند که بر روي آن نرم افزار مخصوصی قرار دارد. حافظه داخلی اين چيپ از نوع حافظه های ROM بوده و شامل برنامه هاي راه اندازي و گرداننده هايي است که در هنگام راه اندازي سيستم مورد نياز است هستند و يک واسط بین سخت افزار و سيستم عامل است. به عنوان مثال این تراشه، وظیفۀ بارگذاری سیستم عامل داخل RAM در هنگام روشن کردن کامپیوتر را بر عهده دارد.

#### **درگاه های)Port )ورودی/خروجی**

این درگاه ها معمولاً در پشت یا اضلاع کناری کامپیوتر شما قرار دارند. مانند درگاه های Fire Wire و) Network)شبکه ،)Parallel)موازی ،(Serial(سریال ،USB(Universal Seiral Bus) هستند. شما برای وصل کردن دستگاه های دیگر به کامپیوتر مثل چاپگر(Printer(، اسکنر)Scanner )و دوربین باید کابلهای آن ها را به این درگاه ها متصل کنید.

#### **درگاه گذرگاه موازی سراسری )USB )**

 در حوزه فناوری اطالعات، USB به یک استاندارد گذرگاه سریال سراسری اطالق میشود که به عنوان یک واسط بین دستگاه های الکترونیکی و کامپیوتر کاربرد دارد. این گذرگاه به منظور فراهم کردن روشی جهت اتصال تعداد زیادی سختافزار جانبی از طریق یک درگاه

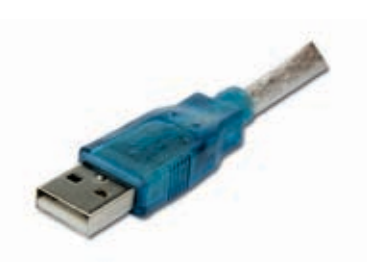

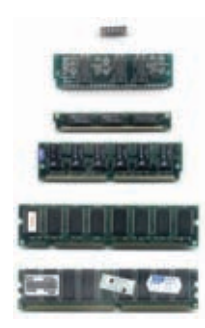

مهارت اول: مفاهيم پايه فناوري اطالعات و ارتباطات **ICT**

رابط استاندارد ابداع شد. این پروتکل در سه نسخه ،۱.۱ 2.0 و 3.0 ارائه شده است. این دستگاه ها شامل چاپگرها، اسکنرها و دوربینهای دیجیتال هستند. همچنین میتوانید حافظۀ فلش(Flash Memory Memory stick) را نیز از طریق درگاه USB به کامپیوتر وصل کرده و داده ها را از فلش در دیسک سخت کامپیوتر یا برعکس کپی نمایید.

#### **درگاه سریال**

درگاه سریال یک سوکت اسـت کـه در پشـت کامپیوتـر قرار گرفته و بـه کمـک آن می توانید ابزارهایی مثل مودم را به کامپیوتر وصل کنید. نام آن ها ً 1COMیا 2COM است. معموال

#### **درگاه موازی**

این درگاه نیز سوکتی است که در پشت کامپیوتر قرار گرفته و امکان متصل LPT2 یا LPT1 ً کردن ابزارهایی مثل چاپگر را فراهم می کند. نام آن ها معموال است.

 در گذشته درگاه موازی راه اصلی اتصال یک چاپگر به کامپیوتر بود، اما امروزه برای وصل کردن چاپگر به کامپیوتر بیشتر از درگاه USB استفاده می شود.

#### **درگاه شبکه**

درگاه شبکه امکان اتصال کابل شبکه را فراهم می کند تا بتوانید با سایر کامپیوترهای متصل به شبکۀ محلی یا سایر کامپیوترها از طریق اینترنت ارتباط برقرار کنید.

#### **درگاه FireWire**

دیجیتال را فراهم مـی کند. FireWire امروزه در بسیاری موارد جایگزین روش های پیشین انتقال داده، مثل کابلهای موازی یا SCSI شده است. FireWire انواع مختلفی دارد از

FireWire یا Link i یک استاندارد واسط برای گذرگاه سریال در رایانه های شخصی است که امکان برقراری ارتباطات صوتی و تصویری دیجیتال را فراهم می سازد. این واسط ساخت شرکت Apple است که امکان انتقال داده ها در حجم باال بین کامپیوتر و یک دستگاه جانبی سازگار مثل دوربین

M **EXI** 

www.iranicdl.ir

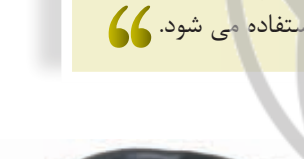

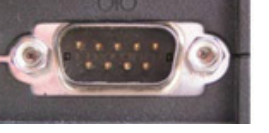

.............

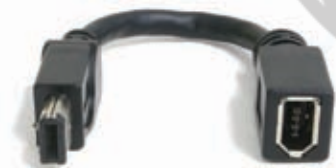

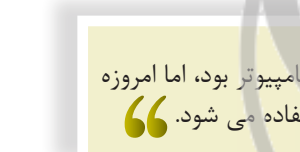

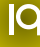

این فایل قسمتی از کتاب آموزش ICT بتیاد ICDL ایران است جهت تهيه نسخه كامل كتاب با شماره تماس ١١-٢٩٩٧٢٩٠٩ داخلی <mark>۲۴۰ تماس حاسل ف</mark>ر

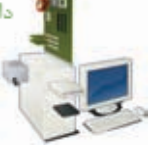

جمله فیبر نوری)Optic Fiber)، کواکسیال)Coaxial )و بی سیم)Wireless). در بسیاری از کامپیوترهای چنــد رسانــهای درگاه های FireWire موجود هستند. معمـولا اتصال دهنده های FireWire به شکل زیر هستند .

فصل ا : سخت افزار

## **عملکرد کامپیوتر**

فصـل اول

#### **عوامل مؤثر بر عملکرد کامپیوتر**

عوامل زیادی هستند که می توانند بر عملکرد کامپیوتر شما تأثیر بگذارند. این عوامل عبارتند از سرعت CPU، اندازۀ RAM، نوع پردازشگر، کارت گرافیک و حافظه به عالوۀ تعداد برنامه های در حال اجرا. باید بدانید که تنها سرعت CPU نیست که بر عملکرد کلی کامپیوتر تأثیر می گذارد. اگر سایر اجزای کامپیوتر باعث کاهش سرعت واقعی کامپیوتر شوند، داشتن یک CPU بسیار پرسرعت بی معناست.

#### **پالس ساعت CPU**

میدانیم که تمامی اعمال کامپیوتر به صورت گسسته و نه به صورت پیوسته انجام می پذیرد. علت اینکه ما کارها را به صورت پیوسته می بینیم این است که فاصله بین دو عمل بسیار کوتاه است. این دقیقا همان چیزی است که به آن Pulse Clock یا پالس ساعت می گوییم که سرعت پردازنده ها نیز بر این اساس اندازه گیری شده و با واحد MHz بیان می ً شود. مثال هنگامی که میگوییم سرعت پردازندهایMHz 800 است به این معنا است که قلب پردازنده در هر ثانیه 800 میلیون بار ضربان می کند و بین هر دو ضربان کامپیوتر هیچ کاری انجام نمیدهد.

#### **ظرفیت RAM**

ً هر قدر ظرفیت حافظۀ کامپیوتر بیشتر باشد، کامپیوتر سرعت بیشتری دارد. با توجه به اینکه مسلما اطالعات در زمان قبل از ذخیره سازی در RAM قرار دارند و همچنین نیاز سیستم عامل به RAM در زمان اجرا، میزان فضای این حافظه روی سرعت کامپیوتر تاثیر گذار است.

#### **سرعت دیسک سخت و سرعت ذخیره سازی**

دیسکهای سخت معمولاً براساس سرعت زمان دسترسی به دیسک و با واحد RPM سنجیده میشوند. هر قدر این زمان دسترسی کمتر باشد، دیسک سخت دادهها را با سرعت بیشتری ذخیره یا بازیابی میکند. امروزه ظرفیت ذخیرهسازی دیسک سخت روز به روز افزایش مییابد. ظرفیت ذخیرهسازی دیسک سخت براسـاس گیگابایت محاسبه می شود. هر گیگابایت 1024 مگابایت)Megabyte )است.

#### **فضای خالی دیسک سخت**

برای آنکه بیشترین استفاده را از سیستم عامل ویندوز ببرید، نه تنها به یک دیسک سخت پرسرعت نیاز دارید، بلکه باید یک دیسک سخت با مقدار فضای خالی زیاد داشته باشید. این بدان دلیل است که ویندوز دائماً دادهها را میان دیسک سخت و RAM جابجا میکند. ویندوز تعداد زیادی فایل موقت)Files Temporary )میسازد تا از آن ها برای مدیریت برنامههای شما استفاده نماید. در واقع اگر دیسک سخت کامپیوتر شما فضای خالی کمی داشته باشد ویندوز به هیچ وجه نمی تواند برنامه های شما را اجرا کند.

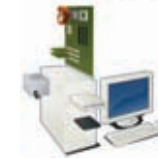

مهارت اول: مفاهيم پايه فناوري اطالعات و ارتباطات **ICT**

#### **یکپارچهسازی دیسک سخت**

هنگام ذخیره سازی اطالعات بر روی دیسک، ممکن است به دلیل پراکنده بودن فضای خالی موجود بر روی دیسک، اطالعات به صورت پراکنده ذخیره شده و در بخشهای متوالی از دیسک سخت قرار نگیرند. البته با توجه به اینکه هنگام ذخیره شدن اطالعات، آدرس محل قرارگیری آن ها در جدولی یادداشت میشود، سیستمعامل جهت بازیابی مجدد آن ها با مشکلی مواجه نخواهد شد. با این وجود در صورتی که اطالعات مرتبط با یکدیگر در بخشهای متوالی قرار گیرند بازیابی اطالعات با سرعت بیشتری انجام خواهد شد. برنامه Disk Defragmenter میتواند با مرتب کردن اطلاعات موجود بر روی دیسک سخت، سرعت دسترسی به فایلها و برنامهها را افزایش داده و سرعت کار کامپیوتر را به صورت محسوسی ارتقاء بخشد. در صورتی که تاکنون از این برنامه جهت مرتب سازی اطلاعات روی دیسک سخت استفاده نکرده اید، قطعاً پس از اجرای این برنامه از افزایش سرعت کار کامپیوترتان راضی خواهید شد.

زمانی که ویندوز در حال اجرا است، باکلیک کردن بر روی منوی Start و سپس Programs و پس از آن انتخاب گروه Accessories/System Tools، برنامۀ پیوند اجزای فایل ها (Disk Defragmenter) را خواهید یافت. اجرای این برنامه به طور منظم، می تواند سرعت عمل کامپیوتر شما را به صورت چشمگیری افزایش دهد. هنگامیکه از یک کامپیوتر استفاده می کنید، پس از مدتی فایل ها به بخش های کوچکـی تجزیه شـده و در تمـام دیسـک سخت شمـا پراکنـده می شوند. پیوند اجزای فایل ها به معنای جمع آوری تمام بخشهای تجزیه شده و متصل کردن دوبارۀ آن ها به یکدیگر است.

#### **شرایط چند وظیفهای)Multitasking)**

ویندوز یک سیستم عامل چند وظیفه ای است، بدان معنا که می تواند بیش از یک برنامه را به طور همزمان اجرا کند. با این وجود هر قدر تعداد برنامههایی که در یک زمان اجرا میشوند بیشتر باشد، سرعت اجرای آن ها کاهش می یابد. این کاهش سرعت، به کاری که هر برنامه انجـام می دهد بستگی دارد. مثلا ویرایش یک ویدئو با کیفیت باال زمان زیادی را از CPU می گیرد.

#### **سرعت های CPU**

سرعت )فرکانس عملیاتی CPU) Frequency Operating ) (براساس مگاهرتز )MHz )یا گیگاهرتز )GHz ) سنجیده می شود. هر قدر این رقم بیشتر باشد، سرعت اجرای دستورات در CPU بیشتر است. اولین کامپیوتر شخصی IBM) PC (که در سال 1981 تولید شد 4/770 مگاهرتز سرعت داشت، در حالیکه کامپیوترهای امروزی تا 4000 مگاهرتز )4 گیگاهرتز( سرعت دارند و این نشان دهندۀ پیشرفت فراوان در این زمینه است.

 یک مگاهرتز یعنیCPU سرعت یک میلیون دور در ثانیه کار می کند. یک گیگا هرتز 1000 برابر سریعتر از یک مگاهرتز است، بنابراین 1 گیگا هرتز = 1000 مگاهرتزاست.

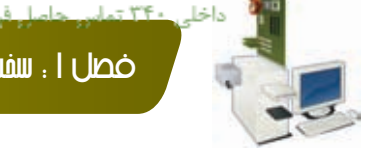

فصل ا : سخت افزار

### **حافظه و ذخیره سازی**

# فصـل اول

#### **حافظۀ کامپیوتر چیست؟**

شما می توانید داده ها را در دیسک سخت خود ذخیره کنید در حالیکه داده هایی که در حال پردازش هستند در RAM ذخیره می شوند. داده هایی که در دیسک سخت ذخیره می شوند دائـمی هستند، اما دادههـای موجود در RAM موقتی می باشند. هنگامیـکه از حافـظه کامپیوتـر صحبت می کنیم معمولا منظور ما RAM است. از جمله حافظه های کامپیوتر می توان به موارد زیر اشاره کرد: **:RAM**

حافظۀ دسترسی تصادفی مهم ترین حافظۀ فعال مورد استفاده توسط کامپیوتر است. هنگامیکه سیستم عامل پس از اولین روشن شدن کامپیوتر از دیسک بارگذاری می شود، در واقع در RAM کپی می گردد. دادهها و برنامه های ذخیره شده در RAM موقتی هستند و پاک می شوند. این حافظه در بخش اجزای کامپیوتر بیان شد.

#### **:ROM**

حافظه فقط خواندنی همانطور که از نامش پیداست، نوع خاصی از تراشۀ حافظه است که نرم افزاری را در خود نگه می دارد که نمی توان روی آن نوشت و فقط قابل خواندن است. این حافظه نیز در بخش اجزای کامپیوتر بیان شد.

#### **:ROM - BIOS**

همه MotherBoard ها )برد اصلی( شامل يک چيپ مخصوص با نام BIOS يا BIOS ROM هستند که بر روي آن نرم افزار مخصوصی قرار دارد. در بخش اجزای کامپیوتر به آن اشاره شد.

#### **حافظۀ گرافیک**

تصویری که شما بر روی صفحه نمایش می بینید نوعی داده است و این داده باید در جایی ذخیره شود. تصاویر روی صفحه، در تراشههای حافظهای خاص با نام حافظه گرافیک که در کارت گرافیک قرار دارند ذخیره میشوند. یک کامپیوتر مدرن دارای چندین مگابایت حافظۀ گرافیک است.

#### **واحد اندازه گیری ظرفیت ذخیره سازی**

شما باید کمی در مورد واحدهای اندازهگیری مورد استفاده برای تعیین ظرفیت های ذخیره سازی آگاهی داشته باشید: **بیت)**Bit**):** کامپیوترها دیجیتال هستند. این بدان معناست که آن ها از طریق پردازش یک ها و صفرها کار می کنند. هر 0 یا ،1 یک بیت نامیده میشود. **بایت)**Byte**):**  - هر بایت معادل 8 بیت است.

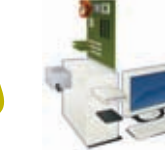

مهارت اول: مفاهيم پايه فناوري اطالعات و ارتباطات **ICT**

**:)**KB**:** Kilobyte**( کیلوبایت** - هر کیلو بایت، حدودا معادل ۱۰۰۰ بایت است. **:)**MB**:** Megabyte**( مگابایت** - هر مگابایت، حدود یک میلیون بایت است. **:)**GB**:** Gigabyte**( گیگابایت** - هر گیگابایت، معادل هزار میلیون بایت است. **:)**TB**:** Terabyte**( ترابایت** - هر ترابایت، حدود یک تریلیون بایت است.

#### **انواع ابزارهای ذخیره سازی:**

امروزه ابزارهای ذخیره سازی مختلفی برای انتخاب وجود دارند، از جمله CDها، DVDها، درایوهای فلش USB، کارت های حافظه، دیسک های سخت داخلی و خارجی، درایوهای شبکه و ذخیره سازی آنالین فایل. ً ً برخی از آن ها برای کارهای خاصی مناسب تر هستند، مثال یک درایو فلش برای انتقال سریع مقادیر نسبتا کوچک داده از کامپیوتری به کامپیوتر دیگر بسیار عالی است.

#### **دیسک سخت داخلی**

تمام کامپیوترها دارای یک دیسک سخت داخلی هستندکه سیستم عامل )مانند ویندوز( و سایر داده ها در آن ذخیره می شوند. هنگامیکه شما برنامه های جدیدی را نصب می کنید، اطالعات این برنامه ها از داخل CD یا DVD بر روی دیسک سخت داخلی ذخیره می شوند.

#### **دیسک سخت خارجی**

همانطور که از نامش پیداست این نوع دیسک سخت، حافظه ثانویه ای است که می توان آن را به کامپیوتر وصل کرد. دیسک های سخت ً از طریق کابل USB به کامپیوتر خارجی معموال متصل می شوند. آن ها سرعت و ظرفیت های مختلفی دارند و ابزارهای ایده آلی برای پشتیبان گیری از داده هایی مثل عکس یا فیلم می باشند.

#### **:هاCD\_ROM**

بیشتر کامپیوترها دارای درایو ROM–CD( حافظۀ فقط خواندنی- لوح فشرده( هستند. دیسکهای ROM–CD حاوی داده های کامپیوتری می باشند. مزیت ROM–CD این است که می تواند حجم زیادی از داده )معادل

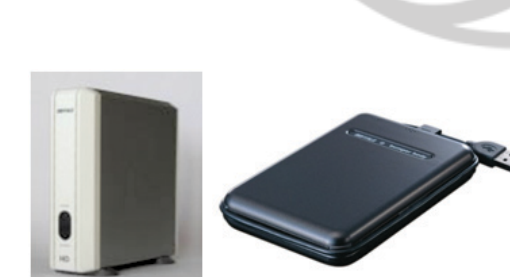

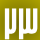

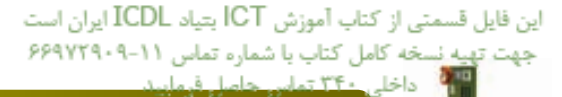

فصل ا : سخت افزار

ظرفیت ذخیره سازی بیش از ۴۵۰ فلایی دیسک) برابر ۶۵۰ مگابایت را در خود نگه دارد.

#### **:ها DVD-ROM**

DVD ِ مخفف دیسک ِ گردان دیجیتال )Disk Versatile Digital )است و درایو آن بسیار شبیه به درایو ROM–CD می باشد، با این تفاوت که می توانید به کمک آن عالوه بر دیسک های ROM-CD از دیسکهای ROM-DVD نیز استفاده کنید. این دیسک ها اطالعات بیشتری را نسبت به دیسک های ROM–CD در خود جای می دهند. همچنین داده ها را با سرعت باالتری از دیسک به کامپیوتر منتقل می کنند که این امر امکان تماشای فیلم بر روی کامپیوتر را فراهم می نماید. یـک DVD تـک الیـه ای و یـک سو می تواند 4 گیگابایت داده در خود نگه دارد.

#### **:CD-RW ، DVD-RW**

ROM-CD و ROM-DVD ابزاري فقط خواندنی هستند، ولی نوع خاصی از درایوهای CD یا DVD وجود دارد که ثبت داده، موسیقی یا ویدئو بر روی آن ها امکانپذیر است. برای استفاده از این ابزارها باید لوح )CD–R (Compact Disk - Recordable) نام به خاصی های CD فشرده – قابل ثبت( را خریداری کرد تا بتوان اطالعات را روی آن ها ذخیره نمود. همچنین CD و DVD های خاص دیگری نیز هستند که می توان چندین بار اطالعات را روی آن ها ثبت و یا از روی آن ها حذف کرد که به آن ها (Rewritable - Disk Compact (RW-CD و .شود می گفته DVD-RW (Digital Versatile Disk - Rewritable)

#### **درایو فلش USB**

درایوهای فلش داخل درگاه های USB قرار می گیرند و در Explorer Windows همانند سایر درایوهای دیگر نمایش داده میشوند. این درایوها ظرفیتهای مختلفی دارند. به عنوان مثال درایوهای فلش یک گیگابایتی، روش ارزان قیمتی برای انتقال مقادیر نسبتاً کوچک داده میان کامپیوترها می باشند.

#### **کارت های حافظه**

یک کارت حافظه (که کارت حافظۀ فلش نیز نامیده می شود)، کارتی است که از یک سری تراشه های حافظه تشکیل شده. این تراشههای حافظه، معمولاً توسط دستگاه هایی مثل دوربینهای دیجیتال، تلفن، پخش کننده های موسیقی، کنسول بازی های ویدئویی، سیستم GPS و ابزارهای مشابه، که نیاز به ذخیره سازی داده به صورت فشرده دارند و معمولاً با باتری کار می کنند مورد

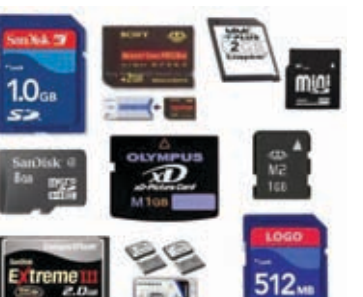

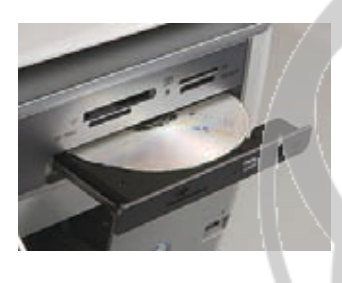

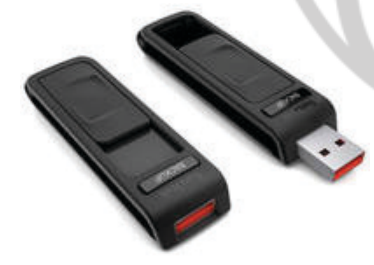

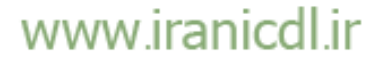

مهارت اول: مفاهيم پايه فناوري اطالعات و ارتباطات **ICT**

استفاده قرار می گیرند. انواع مختلف کارت حافظه با ظرفیت های مختلف وجود دارد. بسیاری از کامپیوترهای جدید دارای شیارهای تعبیه شده مخصوص وارد کردن انواع کارت های حافظـه می باشند.

#### **درایوهای ذخیرهسازی شبکه و ذخیره سازی آنالین**

در یک دفتر کار، معمولا کامپیوترها از طریق یک شبکه به یکدیگر متصل هستند. به این ترتیب می توان داده ها را به صورت مرکزی بر روی یک سرویس دهندۀ شبکه، ذخیره کرد به طوری که بقیه کامپیوترها از طریق شبکه به این اطالعات مرکزی دسترسی داشته باشند. از این سرویس دهندۀ شبکه، باید به طور روزانه توسط کارکنان پشتیبانی IT، پشتیبان گرفته شود.

روش دیگر این است که شما داده ها را بر روی کامپیوتر شخصی یا لپ تاپ ایجاد و ذخیره کرده و سپس به طور منظم آن ها را در شبکه کپی کنید تا به صورت امن در یک سرویس دهندۀ مرکزی شبکه ذخیره شوند. در بسیاری از شرکتها، نرم افزار شبکه به طـور خودکـار از پوشه های انتخاب شده بر روی هر کامپیوتر در سرویس دهندۀ مرکزی، نسخه های پشتیبان ایجاد می کند.

#### **فالپی دیسک**

دیسک های فالپی که به نام دیسکت نیز شناخته می شوند در مقایسه با دیسک سخت یا ROM–CD سرعت کمتری دارند و نیز حجم کمتری از داده (۱/۴۴ مگابایت) را در خود ذخیره می کنند. برخی مواقع افراد، داده های مهم را از دیسک سخت خود بر روی دیسک های فالپی کپی کرده و از این داده ها پشتیبان تهیه می کنند. البته از آنجاییکه دیسکت ها غیر قابل اعتماد هستند، این

کار روش مناسبی برای پشتیبان گیری از داده های ارزشمند نیست )اما به هر حال بهتر از نداشتن پشتیبان است). کامپیوترهای جدید معمولاً فاقد این نوع درایو هستند و دیسک های CD و DVD جایگزین دیسک های فالپی شده اند.

#### **ابزارهای ورودی**

از طریق ابزار ورودی امکان ورود اطالعات به کامپیوتر فراهم میشود. از جمله ابزارهای ورودی میتوان به صفحه کلید و ماوس اشاره کرد.

#### **صفحه کلید)Keyboard)**

صفحهکلید، یک واسط کاربر سختافزاری محسوب میشود که کاربر از طریق آن، با کامپیوتر ارتباط برقرار میکند و در مدل ها و اقسام گوناگون ساخته میشود. درگاه آن معمولاً از نوع PS2 میباشد. این درگاه ورودی صفحهکلید بوده و به مادربرد وصل میشود. هم اکنون صفحه کلیدهای از نوع USB به تدریج جای 2PS را گرفته است. البته صفحه

# www.iranicdl.ir

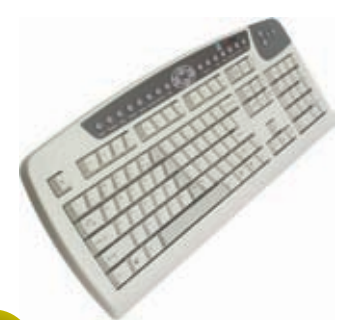

PD.

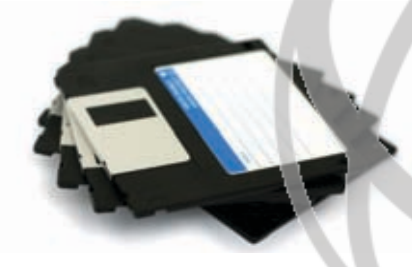

این فایل قسمتی از کتاب آموزش ICT بتیاد ICDL ایران است جهت تهيه نسخه كامل كتاب با شماره تماس ١١-٢٩٩٧٢٩٠٩ داخلی <mark>۲۴۰ تما</mark>س حاميا

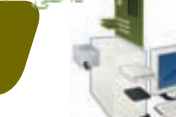

فصل ا : سخت افزار

کلیدهای از نوع بی سیم )Wireless )نیز امروزه تولید می شوند. صفحه کلید از یک سری کلید تشکیل شده که به ریزپردازندههایی متصل شدهاند و حالت هر کلید را نشان میدهند. پردازشگر درون صفحه کلید پارامترهایی را که برای کار با صفحه کلید مهم است درک می کند.

#### **ماوس)Mouse )**

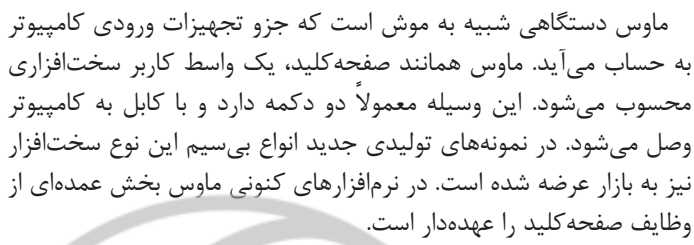

از نظر نحوه عملکرد در انواع غلتکی، نوری (اپتیکال) و لیزری وجود دارند. ماوسها میتوانند از طریق درگاه سریال، درگاه 2PS و درگاه USB به رایانه متصل شوند.

واسط کاربر یک رابط بین انسان و ماشین (دستگاه) است که امکان استفاده از  $\bm{V}$ ماشین را برای انسان فراهم میکند.

#### **اسکنـر)Scanner)**

اسکنر یا پویشگر، وسیلهای است که به صورت نوری، تصاویر، متون و یا دست نوشتهها را اسکن کرده و آن ها را به تصاویر دیجیتال تبدیل میکند. اسکنرها ظاهری شبیه به دستگاه فتوکپی دارند. از طریق سطح شفافی که کاغذ روی آن قرار میگیرد، تصویر یا متن مورد نظر وارد کامپیوتر میشود. اگر ما بخواهیم متنی را که قابل ویرایش در برنامه های کامپیوتری باشد، از طریق اسکنر وارد کامپیوتر کنیم باید تصویر وارد شده را پس از اسکن با برنامهها و نرمافزارهای

مخصوص با عنوان (OCR(Optical Character Recognition (تشخیص کاراکتر به طریق بصری) تبدیل به متن )Text )کنیم. در پشت اسکنر دو خروجی وجود دارد که به یکی از آن ها از طرف رایانه فیشی متصل میشود و به دیگری فیشی از طرف چاپگر متصل میشود.

#### **گوی های چرخان)ball Tracker)**

گوی چرخان جایگزینی برای ماوس می باشد و بیشتر مورد استفادۀ طراحان گرافیک قرار می گیرد. گوی های چرخان کنترل دقیق تری

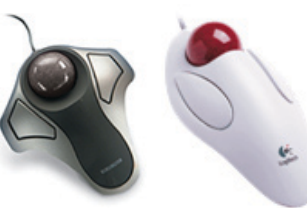

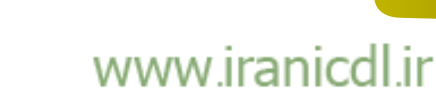

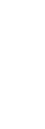

فصـل اول

مهارت اول: مفاهيم پايه فناوري اطالعات و ارتباطات **ICT**

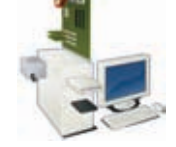

بر حرکت آیتم ها در صفحه را برای کاربر فراهم می کنند. در صورتی که به کار با ماوس های معمولی عادت کرده اید ممکن است کمی زمان نیاز باشد تا به کار با گوی چرخان نیز عادت کنید اما انعطاف پذیری گوی چرخان به مراتب بیشتر است.

#### **(Touch Pad)** ید لمسے

پد لمسی به صفحه ای اطالق میشود که بر اثر تماس انگشت انسان با آن حرکت می کند و یا فرمان را تشخیص میدهد. از جمله کاربردهای آن طراحی در لپتاپها است. پدهای لمسی به همراه یک قلم مخصوص، برای هنرمندان گرافیست که میخواهند کارهای هنری بدیع دیجیتال خلق کنند، بسیار کاربرد دارند.

#### **دسته بازی)Joystick)**

دسته بازی از دستهای تشکیل شده که اطالعات را از طریق حرکت های آن به صورت دو بعدی یا سهبعدی به رایانه میفرستد. دسته بازی ً برای کنترل حرکت و فرمان در بازیهای رایانهای بهکار میرود. معموال بر روی بسیاری از آنها دکمههایی برای اجرای فرمانهای گوناگون از پیش تعریف شده توسط خود بازی ها وجود دارد. دستههای بازی، انواع مختلفی دارند که پیچیده ترین آن ها حرکت در سه محور جهتی را انجام داده و تعدادی دکمۀ قابل تنظیم دارد.

#### **دوربین وب )Cam Web)**

از زمان اختراع دوربین وب، استفاده تعاملی)Interactive )از وب بیش از پیش توسعه یافته است. اکنون شما می توانید از یک دوربین کوچک دیجیتال فیلمبرداری(یک دوربین وب)،که بر روی مانیتور کامپیوتر قرار می گیرد، برای برقراری ارتباط دو طرفه استفاده کنید. عالوه بر ارتباط متنی با کمک صفحه کلید، ارتباط تصویری نیز به وسیلۀ دوربینهای وب امکان پذیر شده است. دوربین وب هنوز به عنوان یک قطعۀ ضروری کامپیوتر شناخته نشده است و برای این امر نیاز به زمان می باشد.

#### **دوربین دیجیتال)Camera Digital)**

کاربرد دوربین دیجیتال نیز هماننـد دوربین های قدیمی است، بـا ایـن تفاوت که عکس ها به جای آنکه بر روی رولهای فیلم که نیاز به چاپ دارند ذخیره شوند، به صورت دیجیتال بر روی حافظۀ داخل دوربین ذخیره می گردند. این تصاویر را می توان به راحتی به کامپیوتر منتقل کرد و سپس آن ها را با استفاده از برنامه های گرافیکی موجود

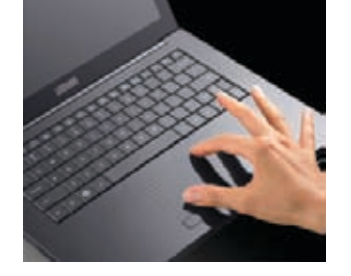

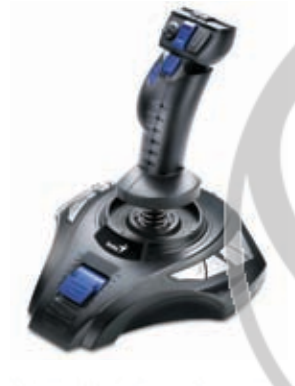

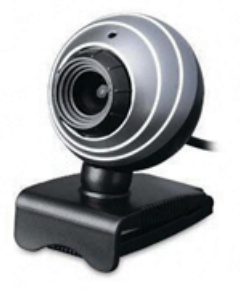

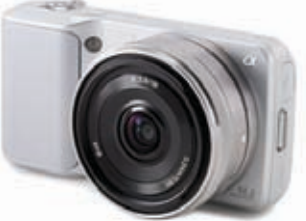

**JU** 

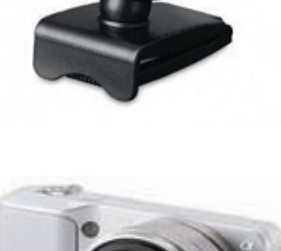

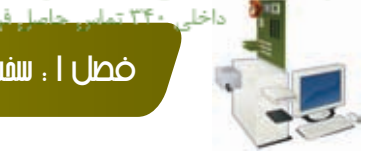

فصل ا : سخت افزار

در کامپیوتر ویراش نمود.

از نواقص دوربین های قدیمی می توان به کیفیت پایین تصاویر ذخیره شده و عدم امکان ذخیره تعداد زیاد عکس اشاره کرد که امروزه در دوربینهای دیجیتال این نواقص برطرف شده اند.

#### **میکروفون)Microphone)**

میکروفون یکی دیگر از تجهیزات ورودی اطالعات به کامپیوتر است که از طریق آن صوت وارد سیستم می شود. برخی از نرم افزارها می توانند اصوات دریافتی از طریق میکروفون را به متن قابل ویرایش توسط نرم افزارهای کامپیوتری تبدیل کنند. سیستم های قدیمی تشخیص صدا، به دلیل محدودیت های نرم افزاری و سخت افزاری کیفیت بسیار پایینی داشتند. تبدیل سخن به متنی که بر روی صفحه نمایش ظاهر شود، انرژی پردازشی زیادی از CPU می گیرد. البته فناوری به سرعت پیشرفت می کند و سیستم های جدید امکان صحبت کردن با کامپیوتر و نمایش متن آن را، بر روی صفحه نمایش فراهم کرده اند. بیشتر این سیستم ها، نیازمند یک دورۀ آموزشی

اولیه است تا به نرم افزار آموزش داده شود که صدای شما را که مخصوص خود شخص شما است تشخیص دهد. از آنجاییکه هنوز این فناوری کامل نشده است، می توان آن را یک فناوری مهم در آینده دانست.

#### **قلم نوري)Pen Light)**

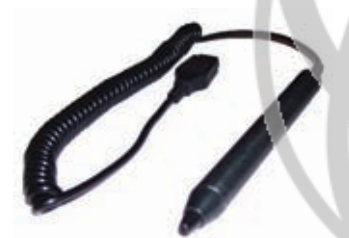

وسيله اي است به شکل قلم که موقعیت آن روی صفحه نمایش، توسط نرم افزار مربوطه تفسیر می شود و براي ترسيم اشکال دلخواه و براي کنترل آيکن ها يا گزينه هاي نمايش داده شده در صفحه نمايش مورد استفاده قرار مي گيرد.

### **ابزارهای خروجی**

ابزارهای خروجی شامل ابزارهایی مانند صفحه نمایش)مانیتور(، چاپگر، بلندگو و هدفون می باشند.

#### **صفحه نمایش)مانیتور(**

مهمترین دستگاه خروجی رایانه است. بیشتر داده هایی که از طریق دستگاه های ورودی به کامپیوتر وارد می شوند، برای اطالع کاربر، بر روی صفحه نمایش نشان داده می شوند تا کاربر در جریان اتفاقاتی که در حال وقوع است قرار گیرد و نتایج عملیات درخواست شده از رایانه را روی صفحه نمایش ببینید.

امروزه سه نوع صفحه نمایش رایج است. صفحه نمایش CRT(Cathode Ray Tube) (لامپ اشعه کاتدی) و صفحه نمایش LCD و صفحه نمایش LED.

صفحه نمایش ها، تصویر را به صورت مجموعه ای از نقاط )Pixel )نشان می دهند. تعداد نقاط نشان داده شده بر روی صفحه نمایش، نشان دهنده قدرت تفکیک پذیری )Resolution )آن است. قدرت تفکیک پذیری، یکی از عوامل مهم کیفیت تصویر است، هر چه قدرت تفکیک پذیری، بیشتر باشد کیفیت تصویر نیز بهتر خواهد بود.

# www.iranicdl.ir

**PC** 

# فصـل اول

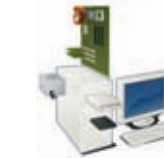

مهارت اول: مفاهيم پايه فناوري اطالعات و ارتباطات **ICT**

#### **مانیتورهای المپ اشعه کاتدی**

مانیتورهای اولیۀ کامپیوتر، صفحه نمایش هایی از نوع تلویزیون )یا همان CRT )بوده و در اندازه های متفاوت و متداولی از 15 تا 21 اینچ به بازار عرضه می شدند.

اشعه كاتدي از المپ قيفي شكل توسط تفنگ الكترونيكي به سطح صفحه نمايش پرتاب ميشود. اين پرتوها بهصورت نقاط نوراني بر روي صفحه نمايش ظاهر و تصاوير يا نوشتهها بر روي صفحه مانيتور نمايش داده ميشوند. در تلویزیون های قدیمی نیز از همین ساختار برای نمایش تصویر استفاده می شد.

 باید بدانید که مانیتور های کیفیت پایین یا مانیتورهایی که به درستی نگهداری نمی شوند، ممکن است به بینایی شما آسیب برسانند.

#### **صفحه نمایش LED/LCD**

صفحه نمایش های LCD، سبک تر و کم حجم ترند اما قیمت آن ها باالتر از صفحه نمایش های کاتدی است. صفحه نمایش کامپیوترهای جیبی از نوع LCD است و بیشتر صفحه نمایش کامپیوترهای رو میزی)Laptop )از نوع LCD و یا LED می باشد. این صفحه نمایشها فضای کمتری از میز را اشغال کرده و نسبت به مانیتورهای قدیمی و بـزرگ انرژی کمتری مصرف می کنند. LCD و LED در ظاهر تفاوتی با هم ندارند اما در تکنولوژی تولید با هم متفاوتند.

ً الزم به ذکر است که هنگامیکه از اندازۀ یک مانیتور مثال 17 اینچ صحبت می کنیم، منظور ما اندازۀ قطر آن است و نه اندازۀ عرض آن.

#### **ویدئو پروژکتور)Projection)**

ویدئو پروژکتور دستگاهی است که تصاویر و اطالعات کامپیوتری و یا ویدئویی را از کامپیوتر، ویدئو، پخشDVD ، دوربین فیلمبرداری، دوربین دیجیتال، تلویزیون و ... دریافت کرده و توسط یک منبع نوری کوچک سیگنال ها را با بزرگنمایی به روی صفحه ای به نمایش در

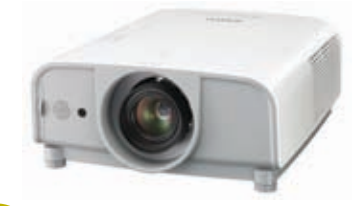

 $\mathsf{p}$ 

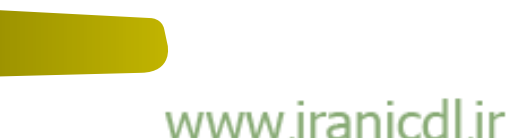

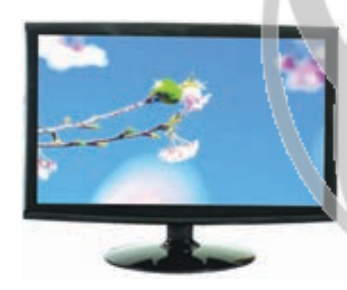

این فایل قسمتی از کتاب آموزش ICT بتیاد ICDL ایران است جهت تهيه نسخه كامل كتاب با شماره تماس ١١-٩٩٧٢٩٠٩ داخلی <mark>۲۴۰ تماس حاسل ف</mark>

فصل ا : سخت افزار

می آورد. این دستگاه پس از اتصال به کامپیوتر می تواند برای نمایش مطالب جهت گروهی از مخاطبان مورد استفاده قرار گیرد. بهترین شیوۀ استفاده از آن ها، بکارگیری دستگاه های نمایش به همراه برنامه های ارائه مطالب مانند PowerPoint است. از این ابزارها در آموزش و نیز ارائه محصوالت جهت فروش استفاده می شود. دو نکتۀ مهمی که باید در هنگام خرید این ابزارها مورد توجه قرار دهید یکی میزان تفکیک پذیری(Resolution) است(که حداقل باید به اندازه تفکیک پذیری(XGA(Extended Graphics Array که یک استاندارد برای نمایشگرهای گرافیکی رنگی جهت فراهم کردن 65000 رنگ است، باشد( و دیگری میزان روشنی)(Brightness) لامپ (هر قدر روشن تر باشد بهتر است. حداقل ۷۰۰ و حداکثر ۱۵۰۰۰ لومن)، میباشد. سایر مواردی را که باید در هنگام انتخاب یک ویدئو پروژکتور در نظر داشته باشید عبارتند از: کم صدا بودن آن و نیز هزینۀ تعویض المپ.

#### **بلندگو )Speaker )و هدفون )Headphone)**

اغلب کامپیوترها قابلیت اتصال بلندگو به سیستم را دارند. بعضی از صفحه نمایش ها ممکن است بلندگوهای توکار داشته باشد. بلندگوها در بخش آموزش و محصوالت ارائه شونده ارزشمند بوده و امروزه یکی از اجزای ضروری کامپیوتر به شمار می روند.

بلندگوهای متصل شونده به PC دقيقاً عملکردی مشابه بلندگوهای متصل شونده به دستگاه ضبط صوت معمولي را دارند. بلندگوها ممکن است مستقيماً به برق وصل شوند و داراي يک تقويت کننده(Amplifire) داخلی باشند. براي استفاده از بلندگوهایPC، الزم است يک کارت صدا داخل سیستم نصب شود.

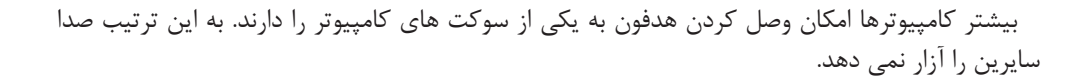

#### **ترکیب کننده های گفتار)Synthesizer Speech)**

این یک قابلیت جدید است که قادر است متن نمایش داده شده بر روی صفحه نمایش را بخواند. بنابراین اگر شما یک پست الکترونیکی متنی از همکارتان دریافت کنید، سیستم می تواند پست الکترونیکی را برای شما بخواند.

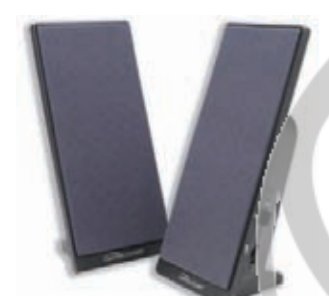

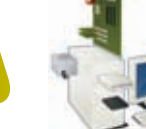

مهارت اول: مفاهيم پايه فناوري اطالعات و ارتباطات **ICT**

این قابلیت برای افرادی که مشکل بینایی دارند بسیار سودمند است. عکس این موضوع نیز امکانپذیر است. اینکه شما با استفاده از میکروفون با کامپیوتر صحبت کنید و کامپیوتر مستقیما کلام شما را به متن تبدیل کرده و آن را در برنامۀ واژه پرداز شما نشان دهد.

ً همانطور که قبال هم اشاره شد، با توجه به اینکه این سیستم ها هنوز مسیر آزمون و خطا را می پیمایند با ظهور نرم افزارهای پیشرفته تر روز به روز عملکرد بهتری خواهند داشت.

#### **چاپگر)Printer)**

 چاپگر یا پرینتر یکی دیگر از دستگاه های خروجی است که متن یا تصویر ایجاد شده به وسیله کامپیوتر را بر روی کاغذ (یا ماده مشابه دیگری) چاپ میکند. متداول ترین نوع چاپگرها، جوهر افشان و لیزری هستند که دارای نوع رنگی نیز میباشند.

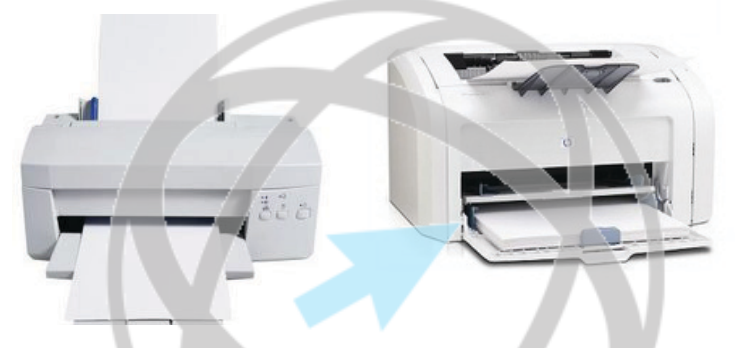

#### **انواع مختلف چاپگر:**

چاپگرها انواع مختلف زیادی دارند. در اغلب سازمان ها، چاپگرها از طریق شبکه در بین بقیه کامپیوترهای آن شبکه به اشتراک گذاشته می شوند. بنابراین تمام افرادی که در این شبکه قرار دارند میتوانند از چاپگرهای به اشتراک گذاشته شده استفاده کنند.

هنگامیکه یک چاپگرخریداری میکنید، یکی از مواردی که فروشنده معمولاً به آن اشاره نمیکند، هزینۀ نگهداری چاپگراست. به عنوان مثال هر کارتریج تونر تعداد مشخصی صفحه را می تواند چاپ کند و هنگامی که تونر تمام شد، باید جایگزین گردد. در برخی موارد هزینۀ این کارتریج های تونر بسیار باالست. هزینه نگهداری چاپگرهای جوهر افشان ممکن است از این هم بیشتر باشد.

#### **چاپگر لیزری)Printer Laser )**

این چاپگرها دارای یک لیزر کوچک بوده و از پرتوهای این لیزر برای نشاندن جوهر بر روی کاغذ استفاده می کنند. چاپگرهای لیزری خود به دو دسته رنگی و سیاه سفید تقسیم میشوند. در سازمان های بزرگ، بیشتر از چاپگرهای لیزری استفاده می شود، زیرا آن ها از سرعت چاپ و کیفیت خروجی باالیی برخوردارند. چاپگرهای لیزری به جای جوهر از پودری به نام تونر(Toner) استفاده می کنند که معمولاً در بسته ای به

نام کارتریج )Cartridge )تونر قرار می گیرد.

فصل ا : سخت افزار

الجاميل

#### **چاپگر لیزری سیاه و سفید**

 این نوع چاپگرها فقط رنگ مشکی را دارا میباشند. آن ها برای چاپ عکس زیاد مناسب نیستند و از آنها بیشتر برای چاپ مقاله و نمودار استفاده میشود.

#### **چاپگر لیزری رنگی**

این نوع چاپگرها عالوه بر کارایی چاپگرهای سیاه و سفید، دارای رنگ بوده و برای چاپ عکس در هر اندازهای مناسب میباشند. ولی به دلیل هزینه بالای شارژ مجدد یا تعویض کارتریج ًمعمولا از آن ها فقط برای چاپ عکس استفاده نمی شود.

#### **چاپگر جوهر افشان**

چاپگری که با پرتاب ذرات جوهر بر روی کاغذ نقش ایجاد میکند. چاپگرهای جوهرافشان بسیار بیصدا هستند و کیفیت چاپ آن ها با چاپگرهای لیزری برابری میکند، اما سرعت چاپگرهای لیزری همچنان باالتر است. اگر نیاز به چاپ با کیفیت باال به تعداد اندک دارید و زمـان ً بـرای شمـا مسئلـه مهمی نیست، مثال میخواهید در یک دفتر کار کوچک یا در خانه، نامهای را چاپ کنید، چاپگرهای جوهرافشان بسیار ایده آل هستند.

#### **چاپگرهای سوزنی)Matrix Dot )**

 چاپگرهای سوزنی از یک ردیف سوزن به منظور ضربه زدن بر روي يک نوار جوهری در تماس با کاغذ استفاده مینمايند. سوزنها در ماتريسهای مستطيل شکل سازماندهی شده اند و با ترکيب سوزنها، اشکال متفاوتی از حروف و تصاوير ايجاد می گردد. هر قدر تعداد سوزنهای چاپگر بیشتر باشد، کیفیت چاپ نیز بهتر خواهد شد. جدیدترین چاپگرها 24 سوزن دارند. متأسفانه چاپگرهای سوزنی صدای زیادی دارند و کیفیت آن ها، به خصوص هنگام چاپ تصاویر، خوب نیست. از چاپگرهای سوزنی برای چـاپ با حجم زیاد وکیفیت پایین، مانند چاپ فیش حقوقی کارمندان استـفاده میشود. نام دیگر چاپگرهای سوزنی، نقطه ماتریسی است.

ِ از انواع دیگر چاپگرها میتوان به حرارتی، صفحهای، سطری اشاره کرد.

# www.iranicdl.ir

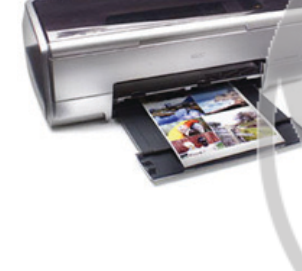

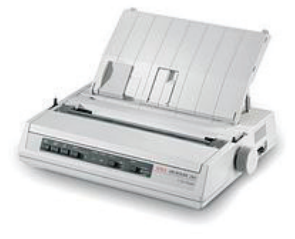

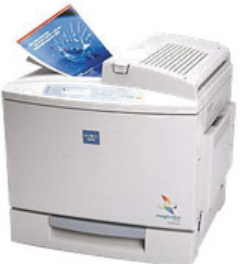

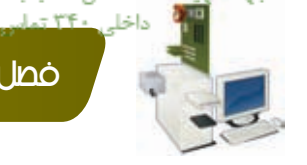

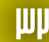

فصـل اول

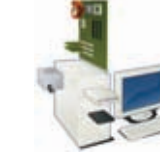

مهارت اول: مفاهيم پايه فناوري اطالعات و ارتباطات **ICT**

## **ابزارهای ورودی و خروجی**

 **برخی ابزارها هم ورودی هستند و هم خروجی**

#### **مودم)Modem)**

مودم دستگاهی است که با آن میتوان از طریق خط تلفن با کامپیوترهای دیگر ارتباط برقرار کرد. در واقع برای اتصال به اینترنت از طریق خط تلفن به صورت Up Dial نیاز به یک مودم داریم. از یک مودم، هم برای دریافت و هم برای ارسال اطالعات استفـاده میشود. مودم پس از دریافت اطالعات، آن ها را از سیگنالهای آنالوگ به دیجیتال یعنی ۰ و ۱ تبدیل میکند. همچنین جهت ارسال اطلاعات لازم است آنها را از ۰ و ۱ به سیگنال های آنالوگ تبدیل کند. مودمها به دو دسته تقسیم میشوند:

-1 مودمهای داخلی)Internal): این مودم ها در داخل سیستم و روی مادربرد یا به صورت توکار و یا به صورت یک کارت، نصب میشوند.

-2 مودمهای خارجی)External): این نوع مودم خارج از سیستم بوده و با یک سیم مخصوص به کامپیوتر متصل می شود.

#### **12** صفحه لمسے), Touch Screen

ابزار دیگری که هم به عنوان ابزار ورودی و هم ابزار خروجی عمل می کند، میتوان به صفحه لمسی اشاره کرد. یک صفحۀ لمسی هم قابلیت نمایش تصاویر و اطالعات در کامپیوتر را دارد و هم میتواند دستورات کاربر را با استفاده از قلم و یا انگشت از صفحه حساسش دریافت و سپس آن ها را اجرا کند.

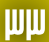